#### ФЕДЕРАЛЬНОЕ АГЕНТСТВО ЖЕЛЕЗНОДОРОЖНОГО ТРАНСПОРТА

Федеральное государственное бюджетное образовательное учреждение высшего образования

«Иркутский государственный университет путей сообщения»

#### **Красноярский институт железнодорожного транспорта**

– филиал Федерального государственного бюджетного образовательного учреждения высшего образования «Иркутский государственный университет путей сообщения (КрИЖТ ИрГУПС)

> УТВЕРЖДЕНА приказ и.о. ректора от «17» июня 2022 г. № 78

# **Б1.В.ДВ.03.01 Специальные измерения и рельсовые цепи** рабочая программа дисциплины

Специальность – 23.05.05 Системы обеспечения движения поездов Специализация – Автоматика и телемеханика на железнодорожном транспорте Квалификация выпускника – инженер путей сообщения Форма и срок обучения – очная форма, 5 лет обучения; заочная форма, 6 лет обучения Кафедра разработчик программы – Системы обеспечения движения поездов

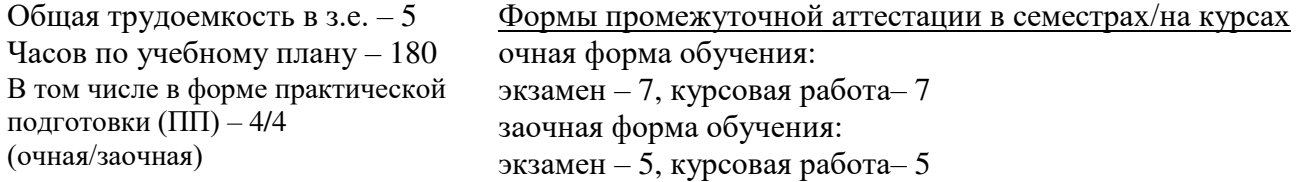

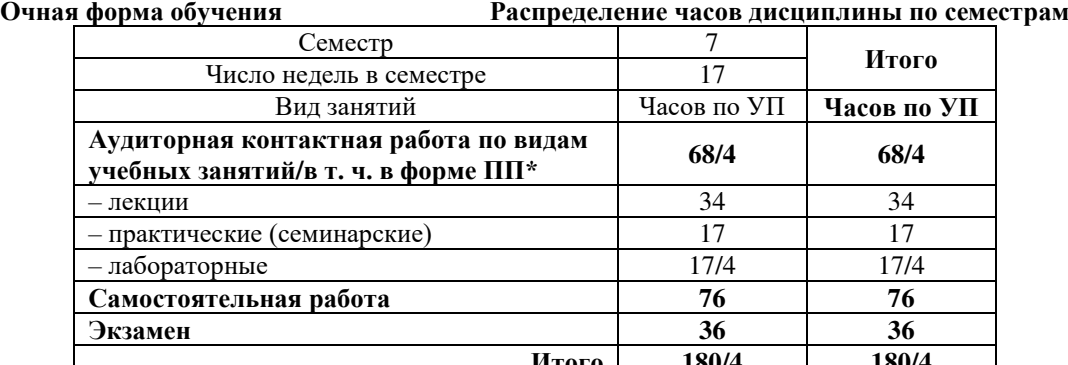

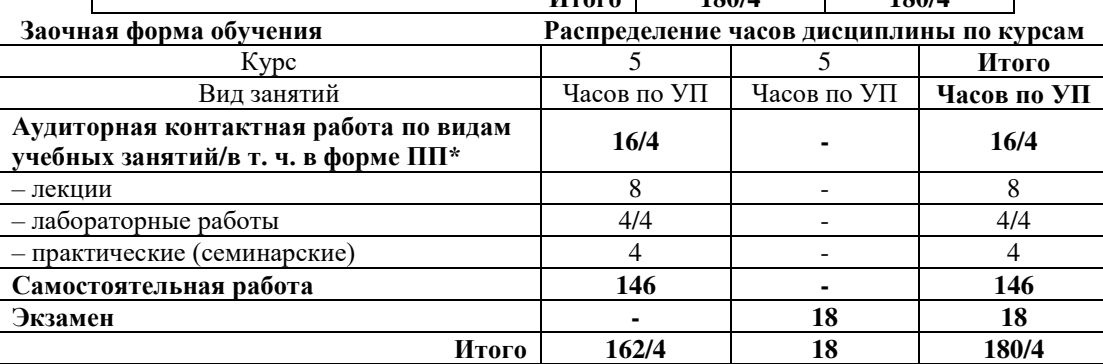

\* В форме ПП – в форме практической подготовки.

УП – учебный план.

## КРАСНОЯРСК

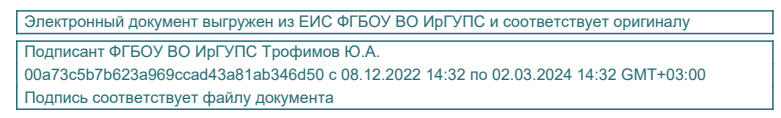

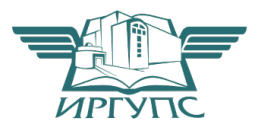

Рабочая программа дисциплины разработана в соответствии с федеральным государственным образовательным стандарт высшего образования – специалитет по специальности 23.05.05 Системы обеспечения движения поездов, утверждённым приказом Минобрнауки России от 27.03.2018 г. № 217.

Программу составили: канд. техн. наук, ст. научн. сотрудник, доцент В.А. Володарский

канд. техн. наук, доцент Хандар и Сана Саветский и А.А. Дружинина

Рабочая программа рассмотрена и одобрена для использования в учебном процессе на заседании кафедры «Системы обеспечения движения поездов», протокол от «05» апреля 2022 г. № 8.

Зав. кафедрой*,* канд. техн. наук, доцент О.В. Колмаков

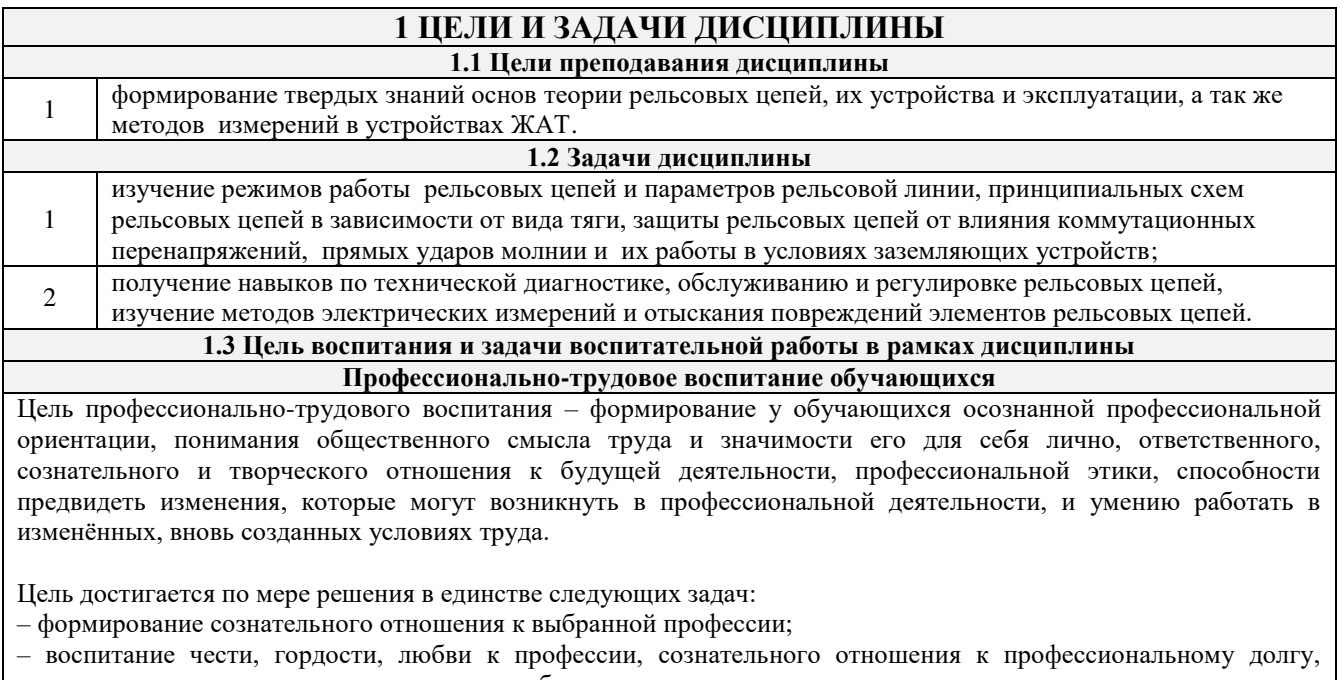

понимаемому как личная ответственность и обязанность;

– формирование психологии профессионала;

– формирование профессиональной культуры, этики профессионального общения;

– формирование социальной компетентности и другие задачи, связанные с имиджем профессии и авторитетом транспортной отрасли

# **2 МЕСТО ДИСЦИПЛИНЫ В СТРУКТУРЕ ОПОП**

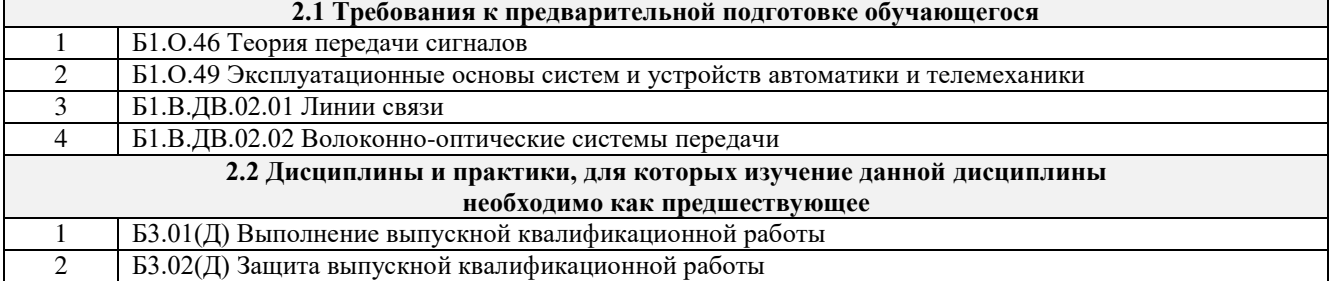

## **3 ПЛАНИРУЕМЫЕ РЕЗУЛЬТАТЫОБУЧЕНИЯ ПО ДИСЦИПЛИНЕ, СООТНЕСЕННЫЕ С ТРЕБОВАНИЯМИ К РЕЗУЛЬТАТАМ ОСВОЕНИЯ ОБРАЗОВАТЕЛЬНОЙ ПРОГРАММЫ**

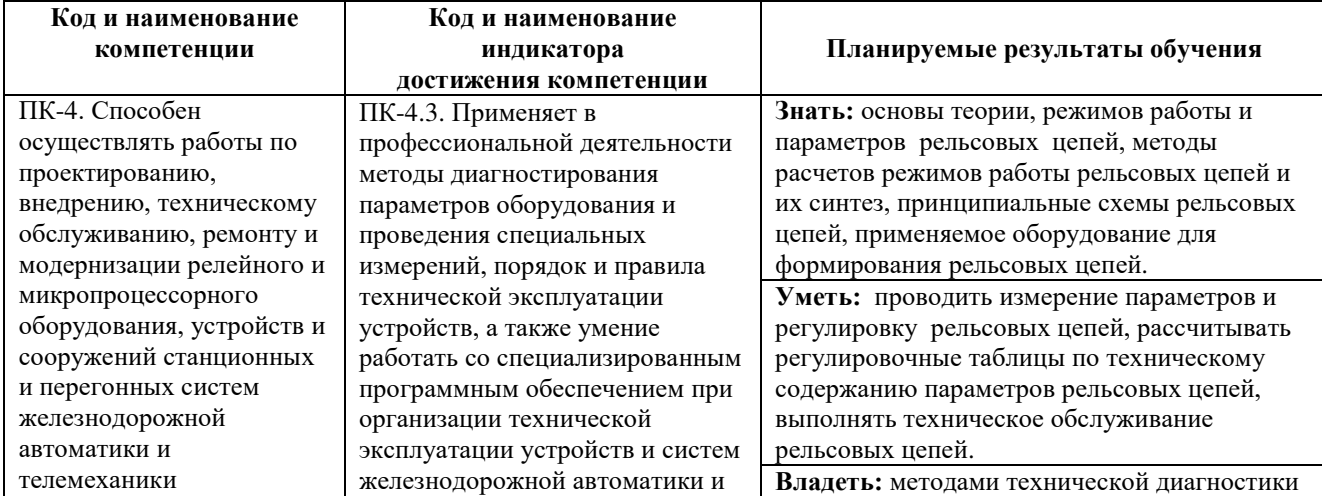

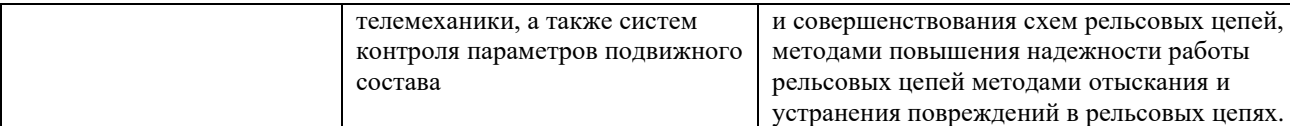

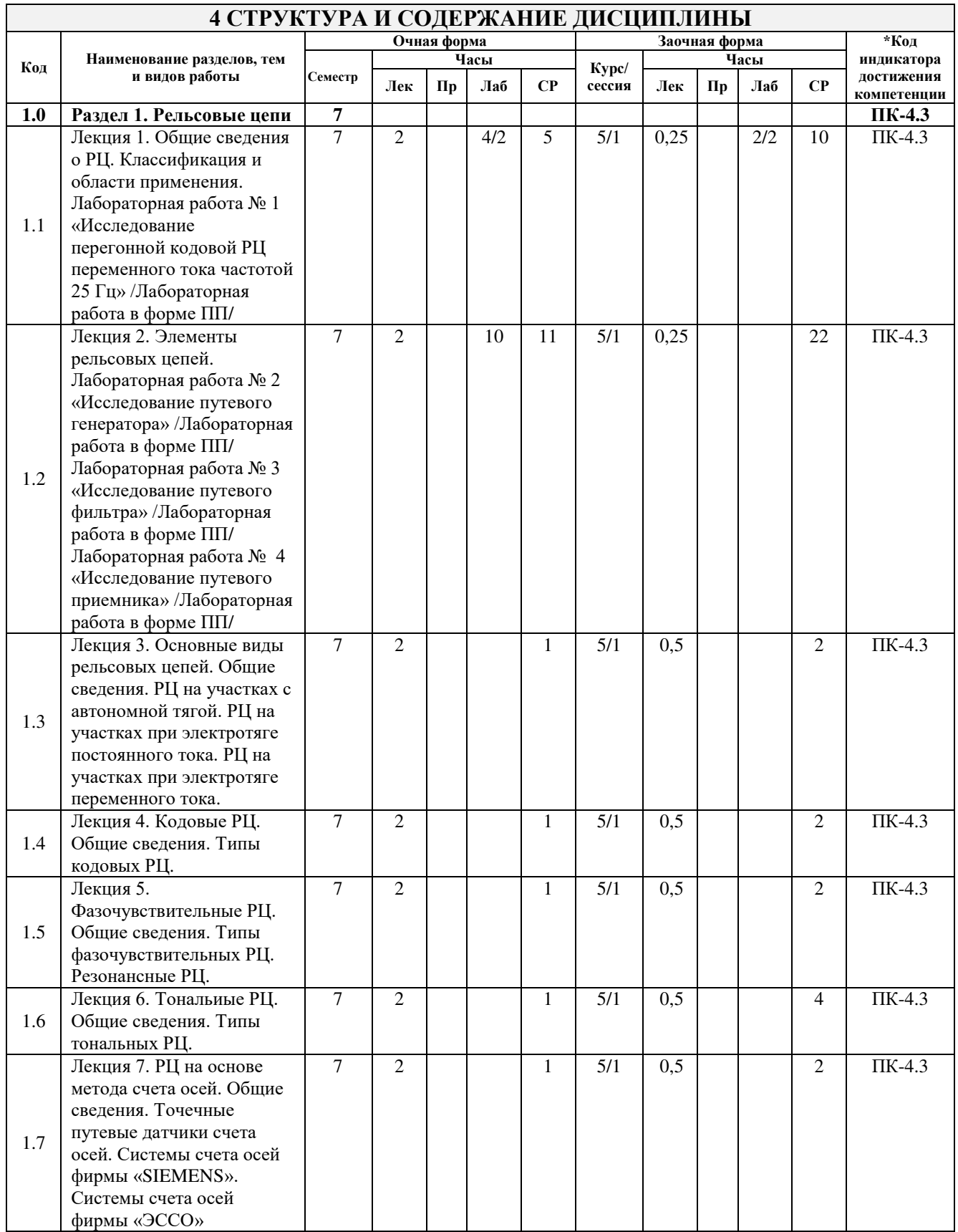

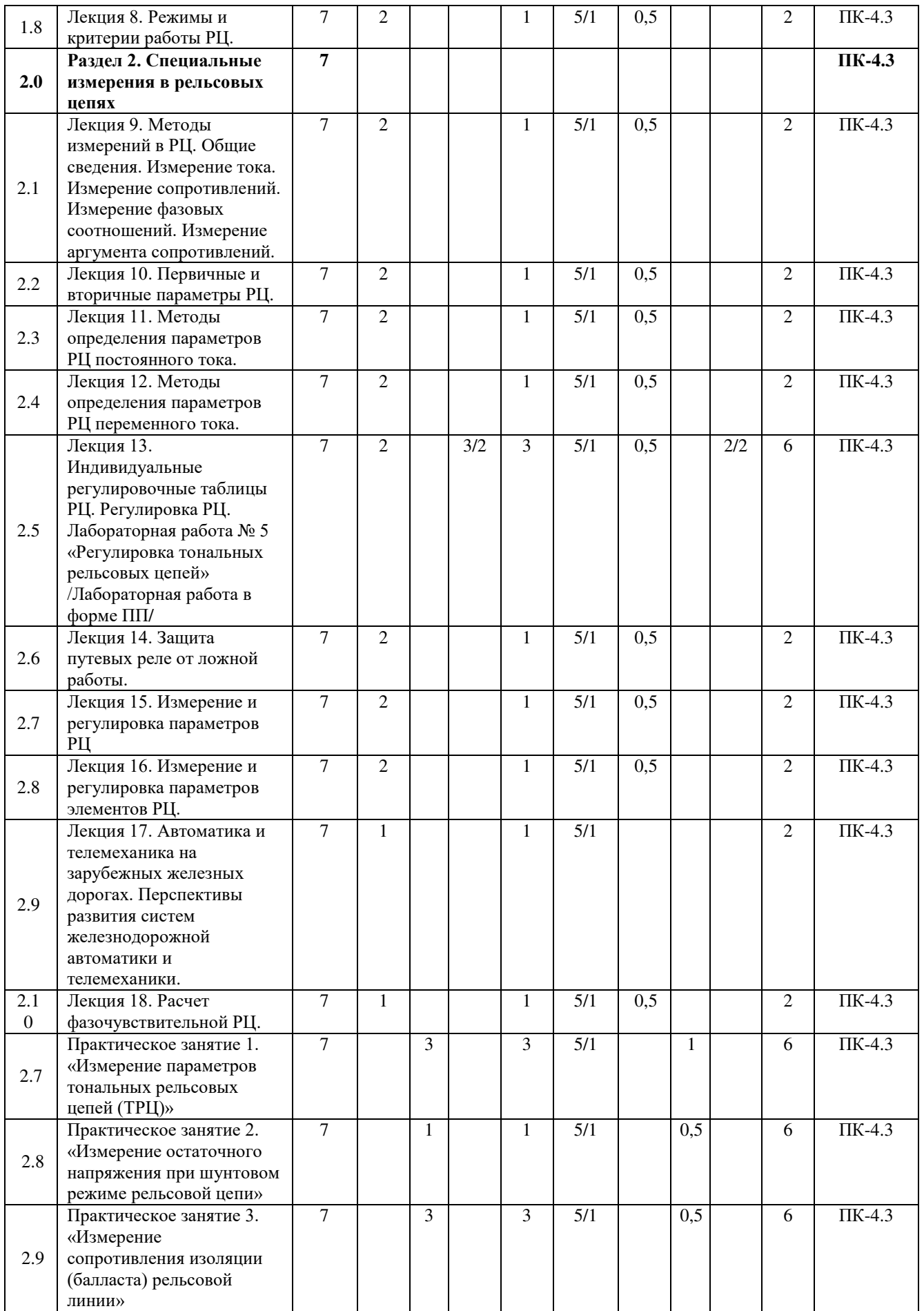

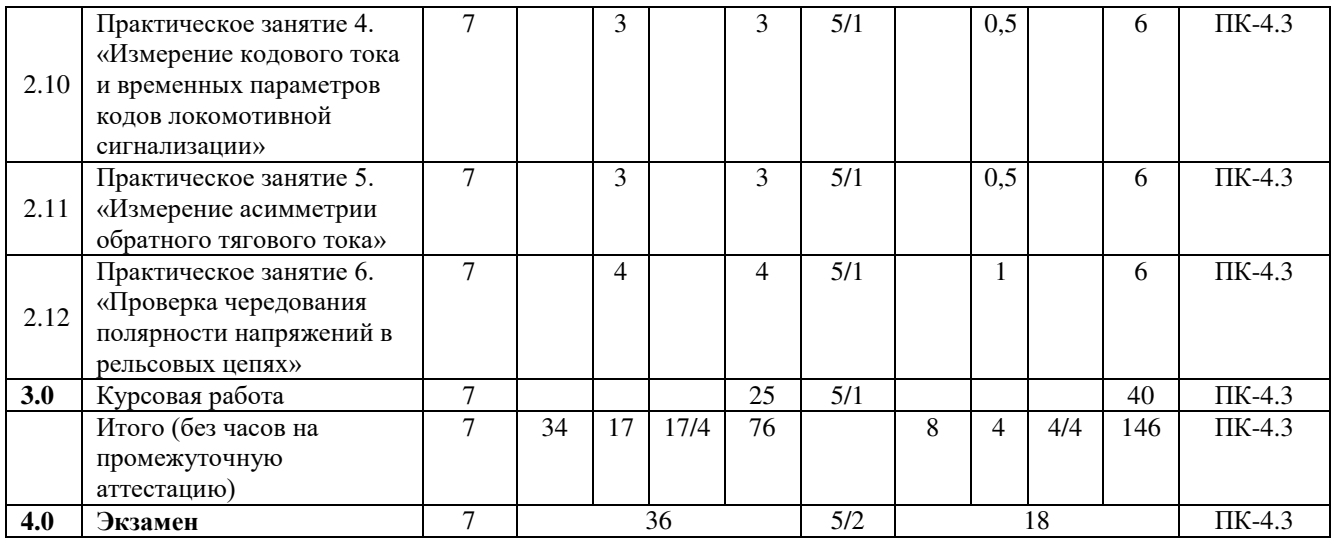

## **5 ФОНД ОЦЕНОЧНЫХ СРЕДСТВ ДЛЯ ПРОВЕДЕНИЯ ТЕКУЩЕГО КОНТРОЛЯ УСПЕВАЕМОСТИ И ПРОМЕЖУТОЧНОЙ АТТЕСТАЦИИ ОБУЧАЮЩИХСЯ ПО ДИСЦИПЛИНЕ**

Фонд оценочных средств для проведения текущего контроля успеваемости и промежуточной аттестации по дисциплине: оформлен в виде приложения № 1 к рабочей программе дисциплины и размещен в электронной информационно-образовательной среде КрИЖТ ИрГУПС, доступной обучающемуся через его личный кабинет

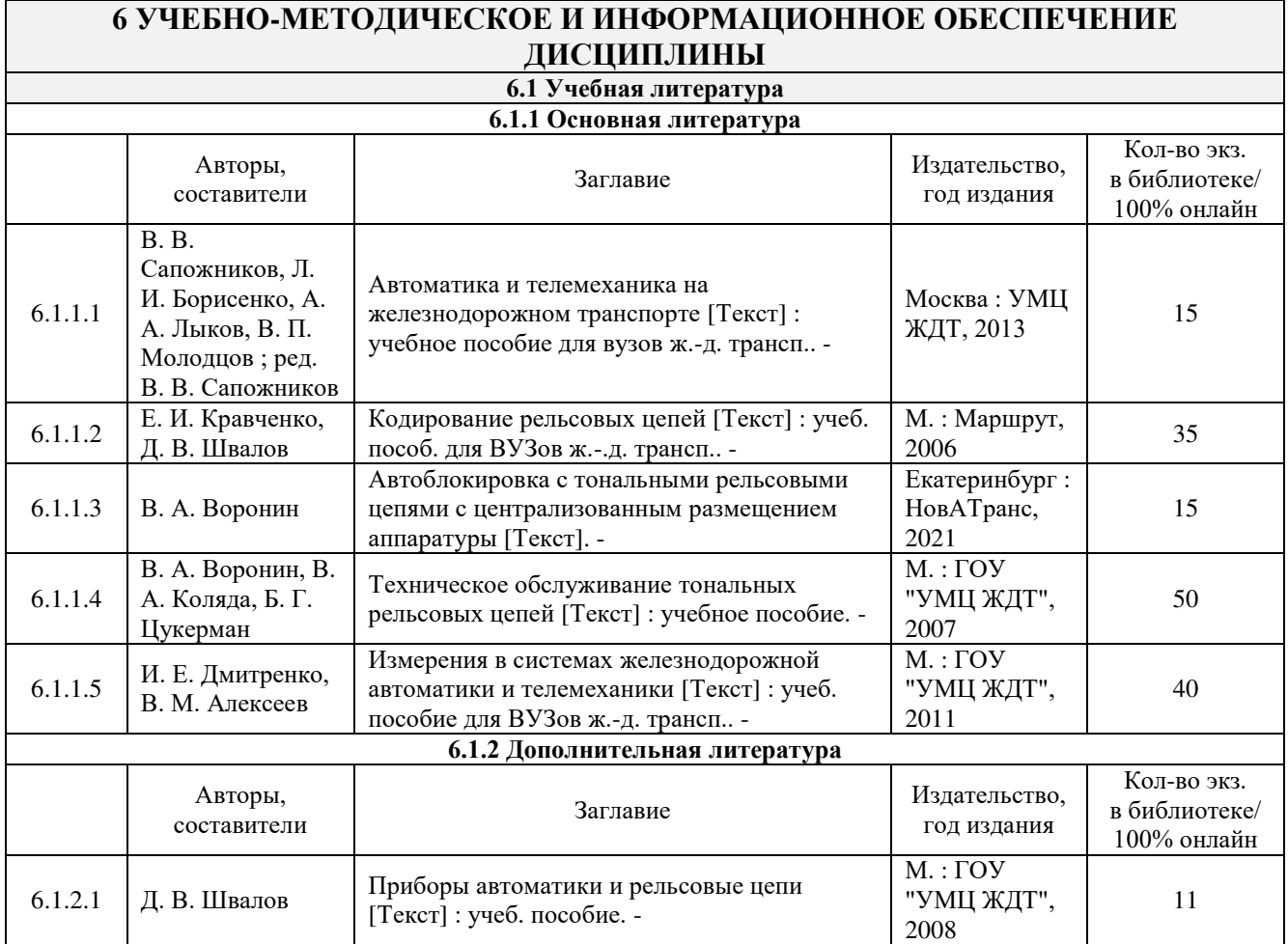

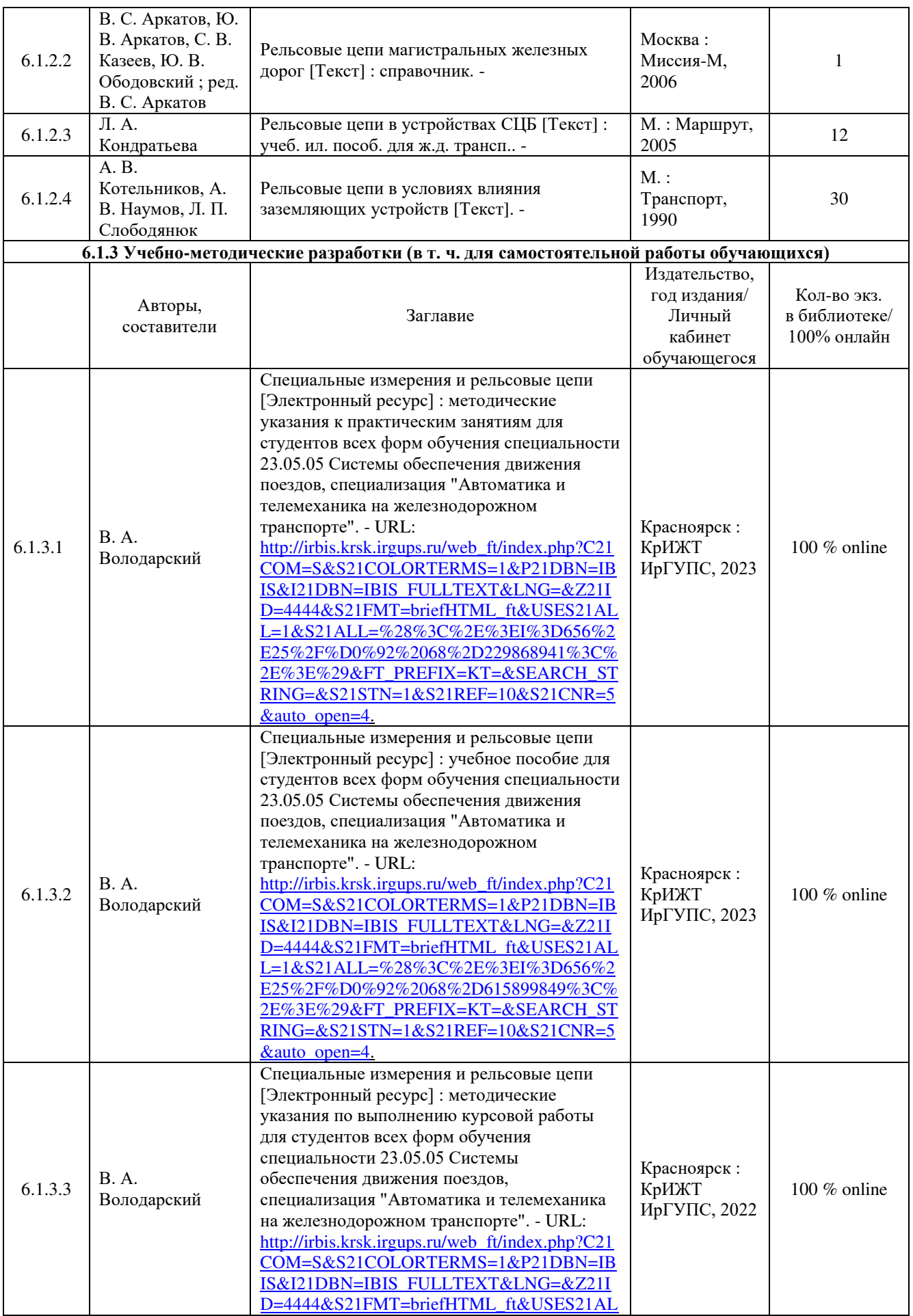

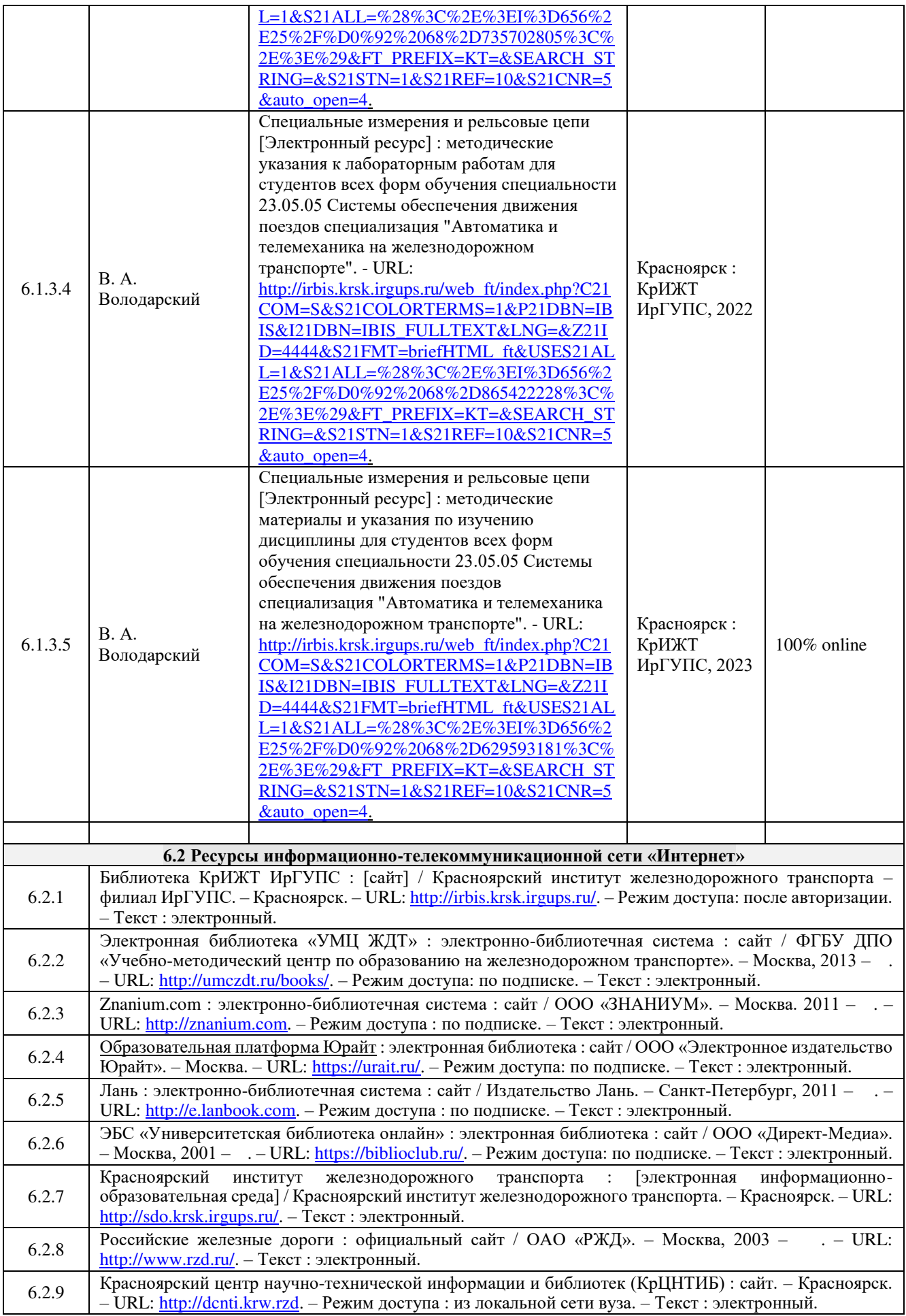

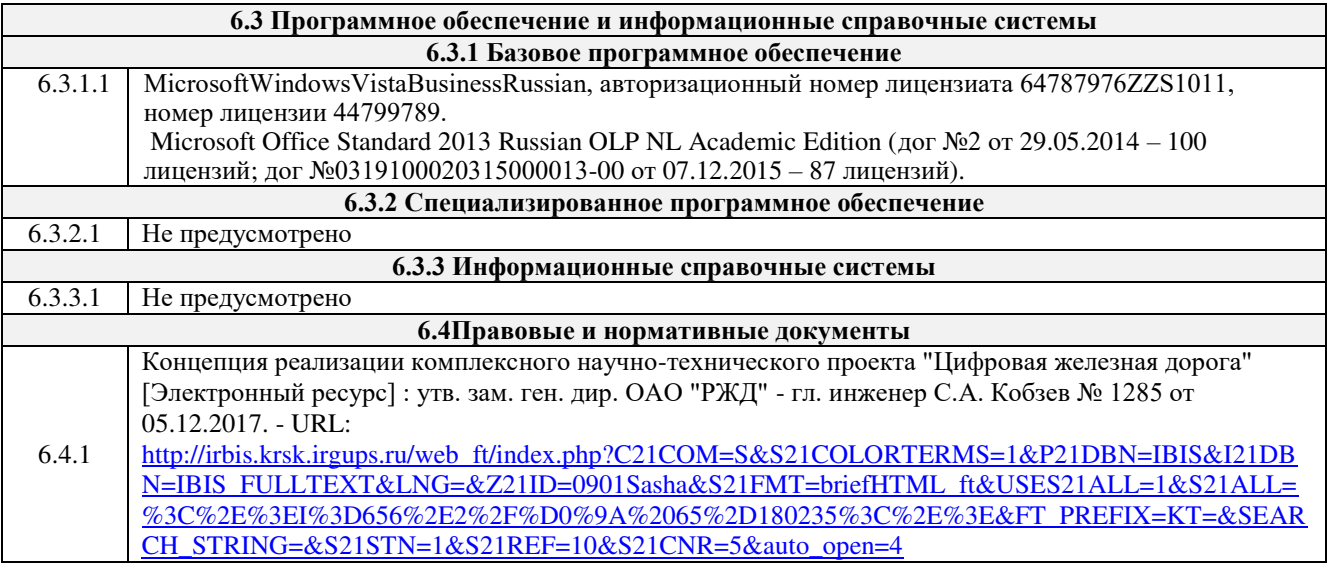

# **7 ОПИСАНИЕ МАТЕРИАЛЬНО-ТЕХНИЧЕСКОЙ БАЗЫ, НЕОБХОДИМОЙ ДЛЯ ОСУЩЕСТВЛЕНИЯ УЧЕБНОГО ПРОЦЕССА ПО ДИСЦИПЛИНЕ**

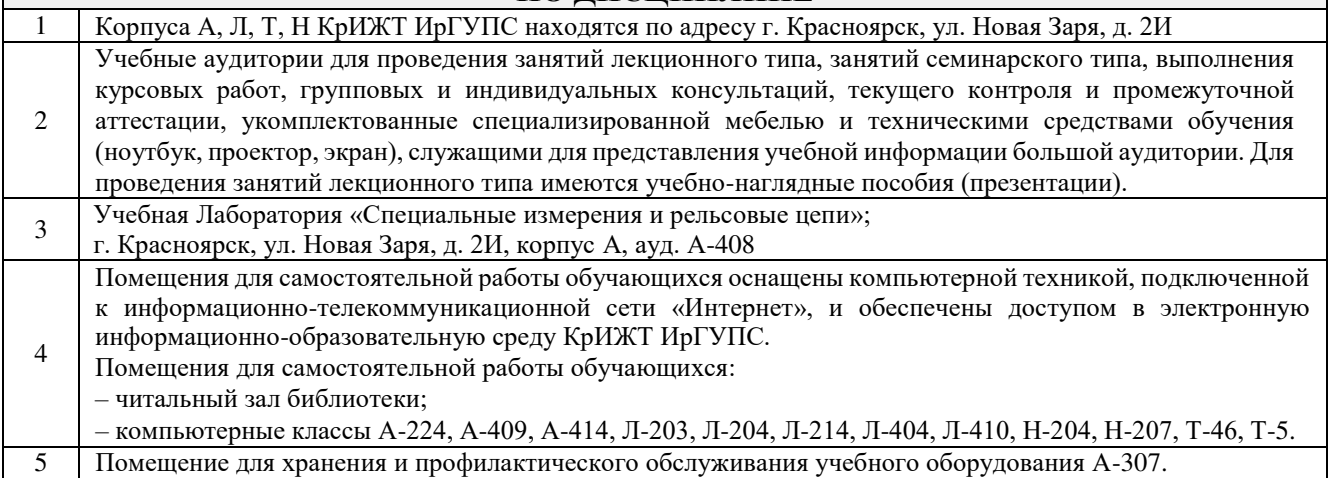

# **8 МЕТОДИЧЕСКИЕ УКАЗАНИЯ ДЛЯ ОБУЧАЮЩИХСЯ ПО ОСВОЕНИЮДИСЦИПЛИНЫ**

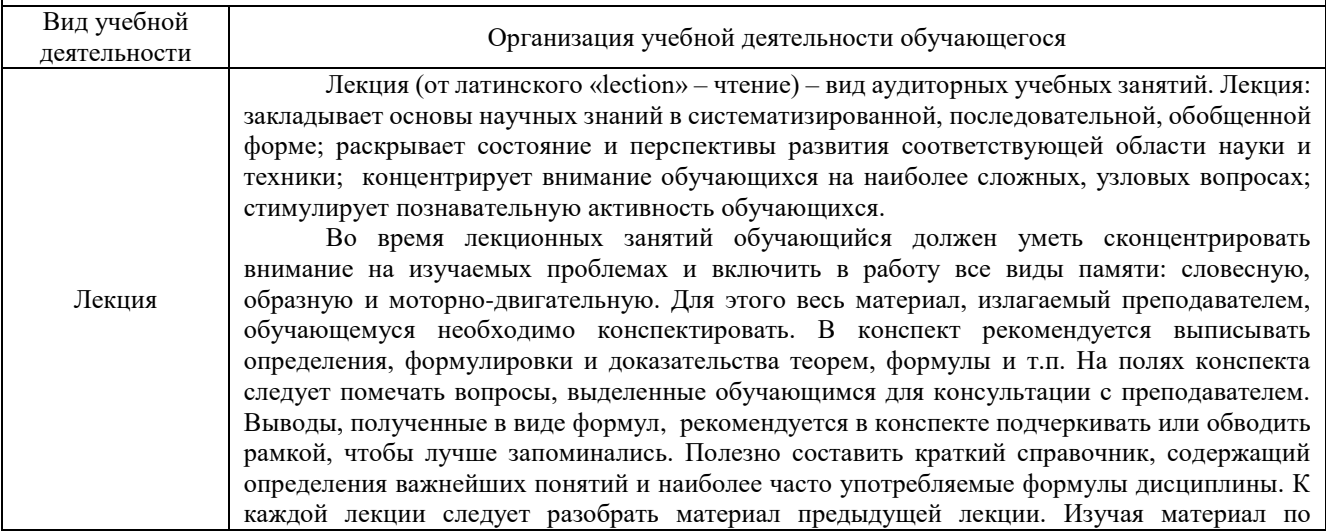

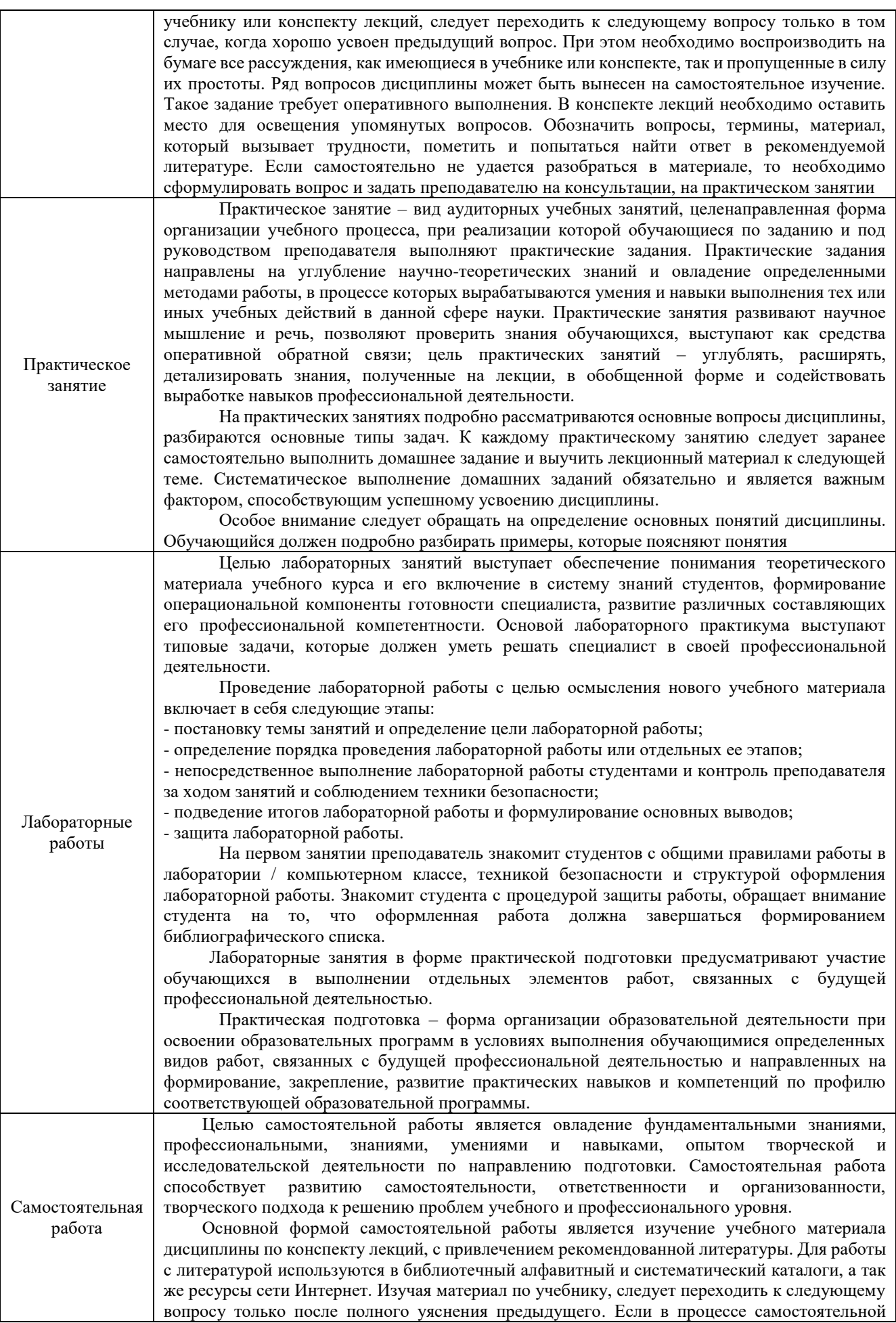

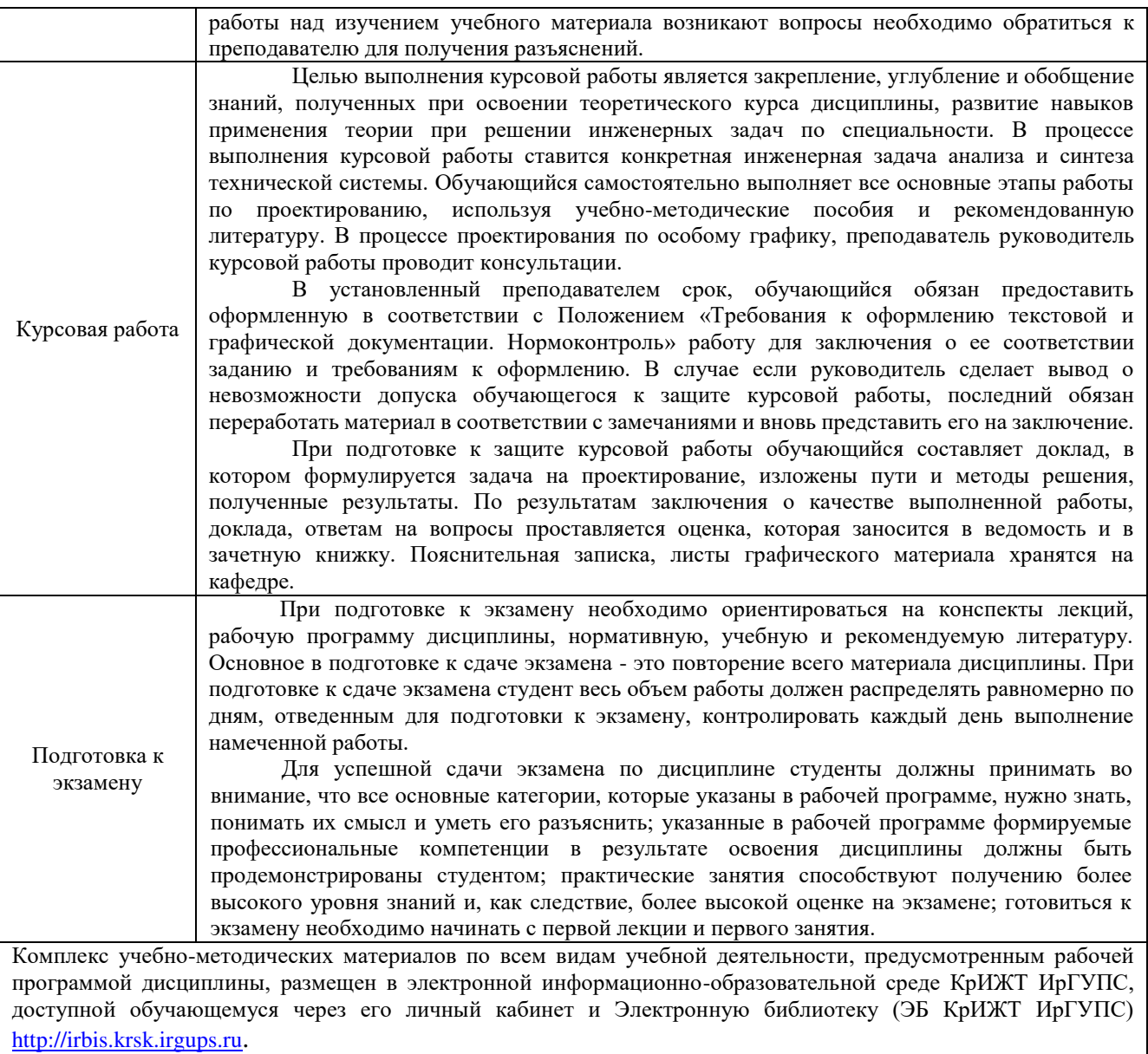

**Приложение № 1 к рабочей программе дисциплины Б1.В.ДВ.03.01 Специальные измерения и рельсовые цепи**

# **ФОНД ОЦЕНОЧНЫХ СРЕДСТВ для проведения текущего контроля успеваемости и промежуточной аттестации по дисциплине Б1.В.ДВ.03.01 Специальные измерения и рельсовые цепи**

Фонд оценочных средств (ФОС) является составной частью нормативнометодического обеспечения системы оценки качества освоения обучающимися образовательной программы.

Фонд оценочных средств предназначен для использования обучающимися, преподавателями, администрацией Университета, а так же сторонними образовательными организациями для оценивания качества освоения образовательной программы и уровня сформированности компетенций у обучающихся.

Задачами ФОС являются:

– оценка достижений обучающихся в процессе изучения дисциплины;

– обеспечение соответствия результатов обучения задачам будущей профессиональной деятельности через совершенствование традиционных и внедрение инновационных методов обучения в образовательный процесс;

– самоподготовка и самоконтроль обучающихся в процессе обучения.

Фонд оценочных средств сформирован на основе ключевых принципов оценивания: валидность, надежность, объективность, эффективность.

Для оценки уровня сформированности компетенций используется трехуровневая система:

– минимальный уровень освоения, обязательный для всех обучающихся по завершению освоения образовательной программы; дает общее представление о виде деятельности, основных закономерностях функционирования объектов профессиональной деятельности, методов и алгоритмов решения практических задач;

– базовый уровень освоения, превышение минимальных характеристик сформированности компетенций; позволяет решать типовые задачи, принимать профессиональные и управленческие решения по известным алгоритмам, правилам и методикам;

– высокий уровень освоения, максимально возможная выраженность характеристик компетенций; предполагает готовность решать практические задачи повышенной сложности, нетиповые задачи, принимать профессиональные и управленческие решения в условиях неполной определенности, при недостаточном документальном, нормативном методическом обеспечении.

# **2 Перечень компетенций, в формировании которых участвует дисциплина. Программа контрольно-оценочных мероприятий. Показатели оценивания компетенций, критерии оценки**

Дисциплина «Специальные измерения и рельсовые цепи» участвует в формировании компетенций:

**ПК-4**: Способен осуществлять работы по проектированию, внедрению, техническому обслуживанию, ремонту и модернизации релейного и микропроцессорного оборудования, устройств и сооружений станционных и перегонных систем железнодорожной автоматики и телемеханики.

# **Программа контрольно-оценочных мероприятий очная форма обучения**

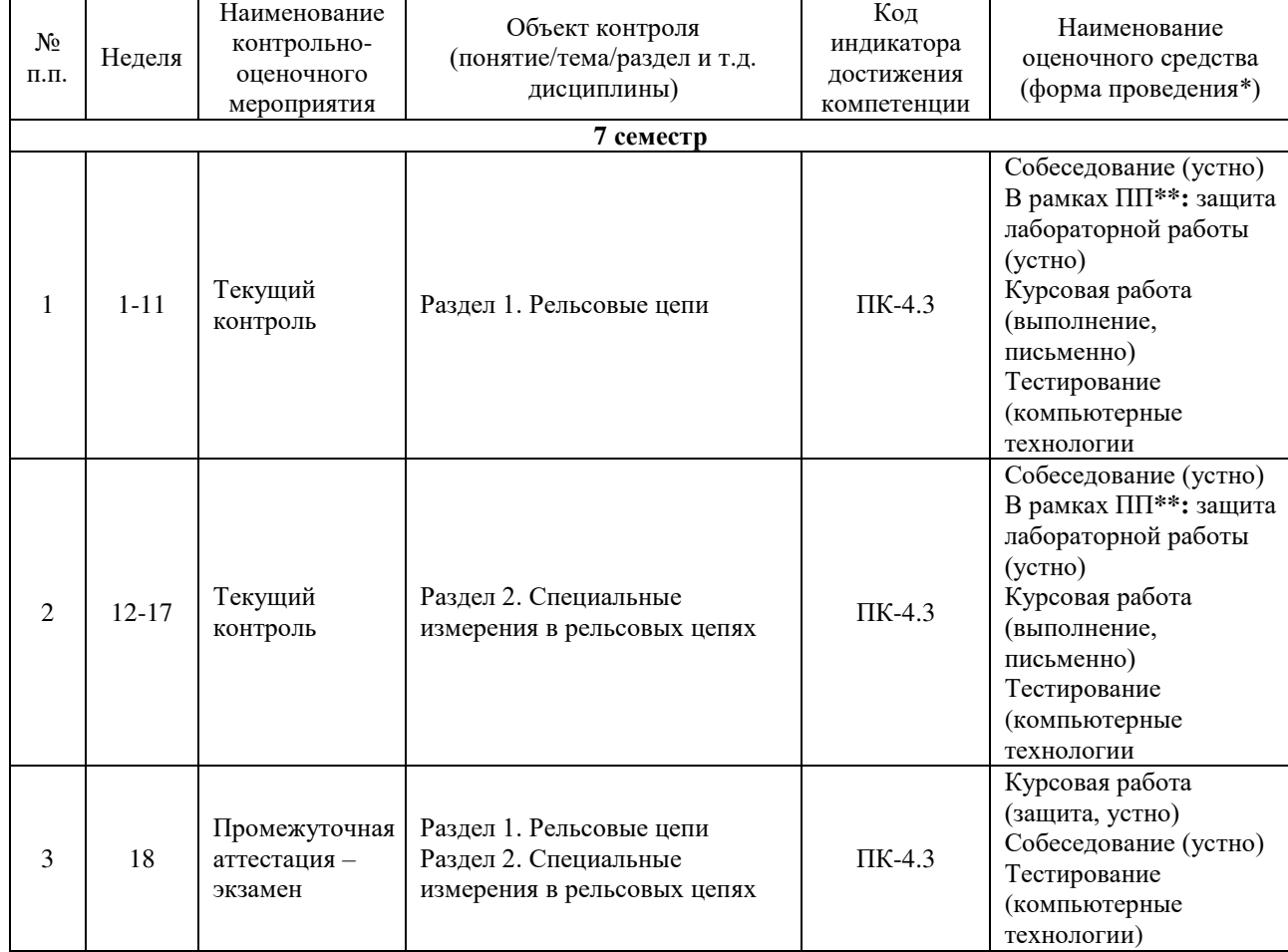

\*Форма проведения контрольно-оценочного мероприятия: устно, письменно, компьютерные технологии. \*\*ПП – практическая подготовка.

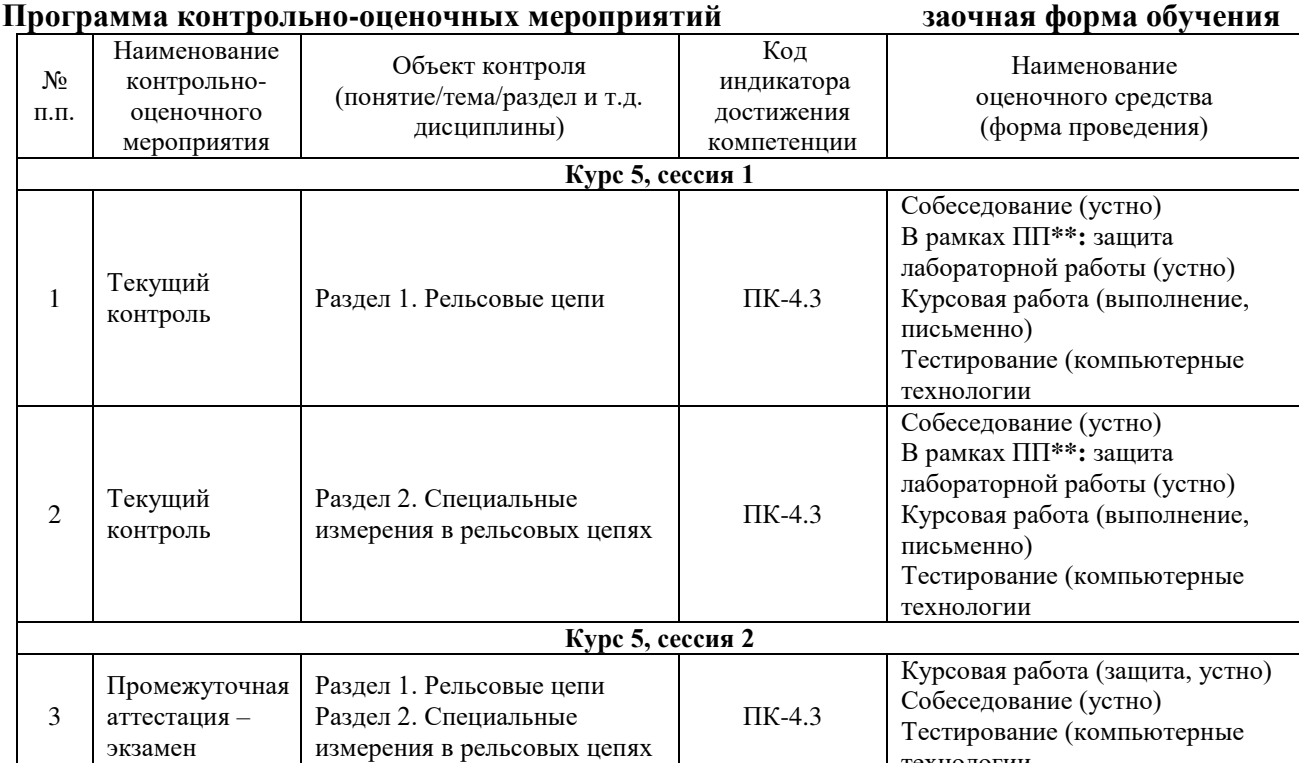

технологии

#### **Описание показателей и критериев оценивания компетенций. Описание шкал оценивания**

Контроль качества освоения дисциплины включает в себя текущий контроль успеваемости и промежуточную аттестацию. Текущий контроль успеваемости и промежуточная аттестация обучающихся проводятся в целях установления соответствия достижений обучающихся поэтапным требованиям образовательной программы к результатам обучения и формирования компетенций.

Текущий контроль успеваемости – основной вид систематической проверки знаний, умений, навыков обучающихся. Задача текущего контроля – оперативное и регулярное управление учебной деятельностью обучающихся на основе обратной связи и корректировки. Результаты оценивания учитываются в виде средней оценки при проведении промежуточной аттестации.

Для оценивания результатов обучения используется четырехбалльная шкала: «отлично», «хорошо», «удовлетворительно», «неудовлетворительно» и/или двухбалльная шкала: «зачтено», «не зачтено».

Компьютерное тестирование обучающихся используется при проведении текущего контроля знаний обучающихся. Результаты тестирования могут быть использованы при проведении промежуточной аттестации.

Перечень оценочных средств, используемых для оценивания компетенций на различных этапах их формирования, а также краткая характеристика этих средств приведены в таблице

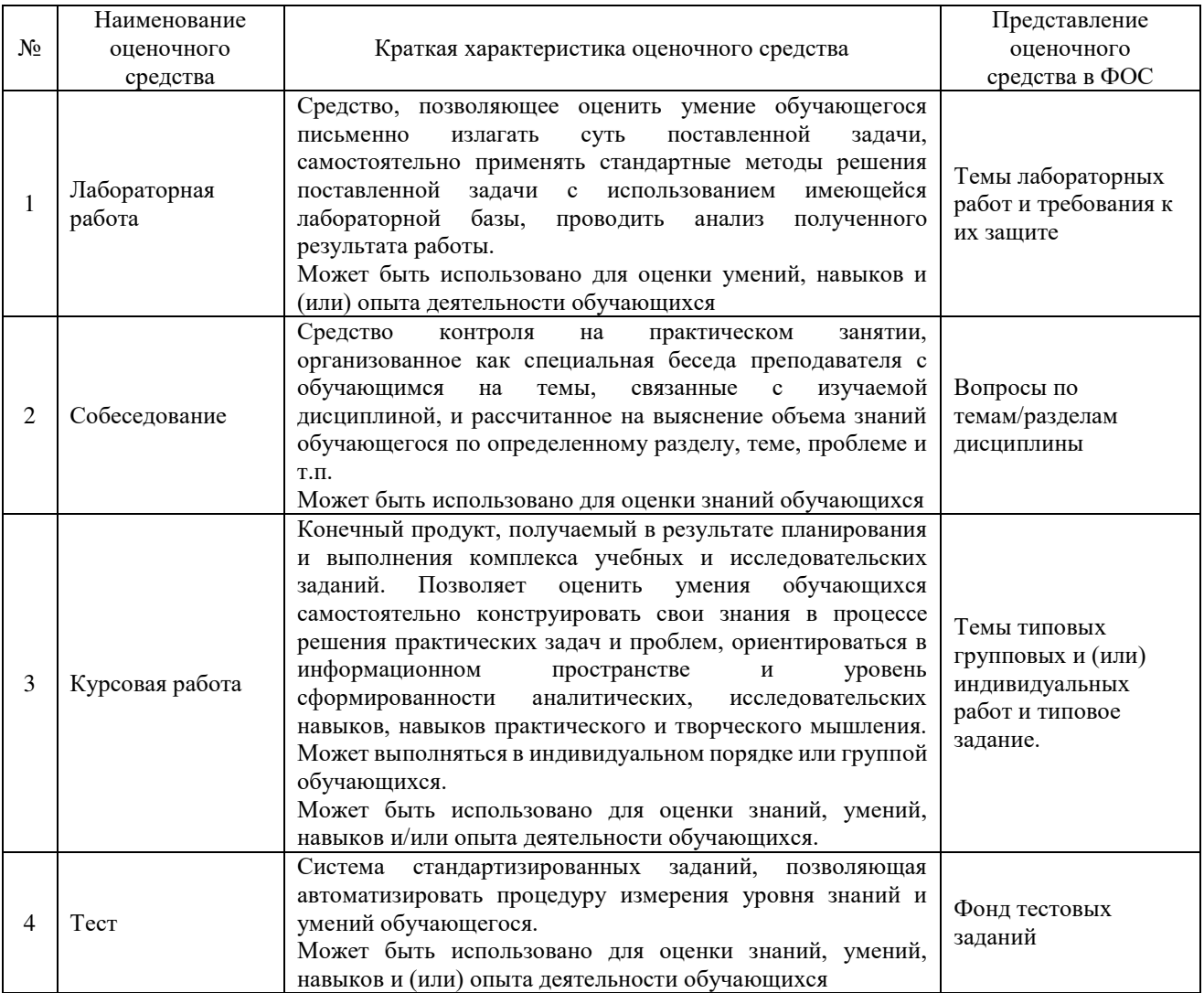

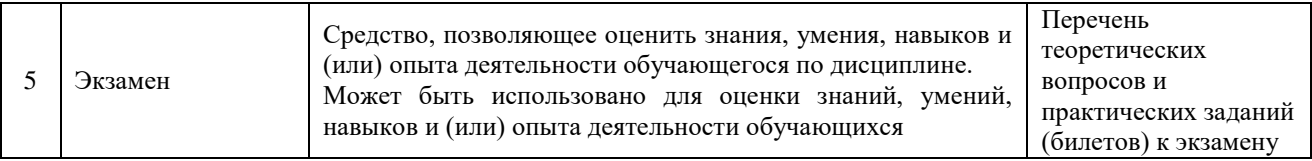

## **Критерии и шкалы оценивания компетенций в результате изучения дисциплины при проведении промежуточной аттестации в форме экзамена. Шкала оценивания уровня освоения компетенций**

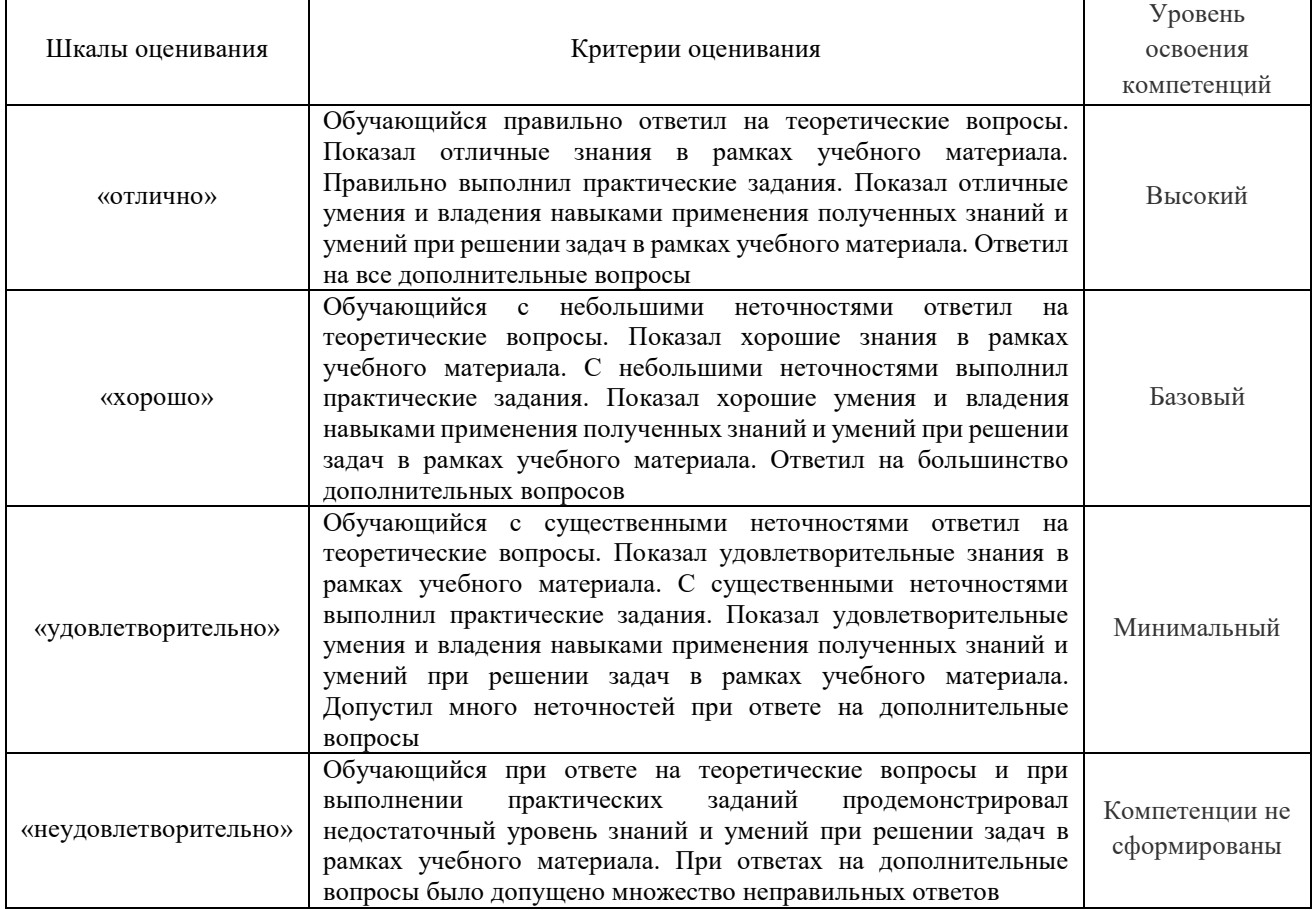

# **Критерии и шкалы оценивания результатов обучения при проведении текущего контроля успеваемости**

#### Собеседование

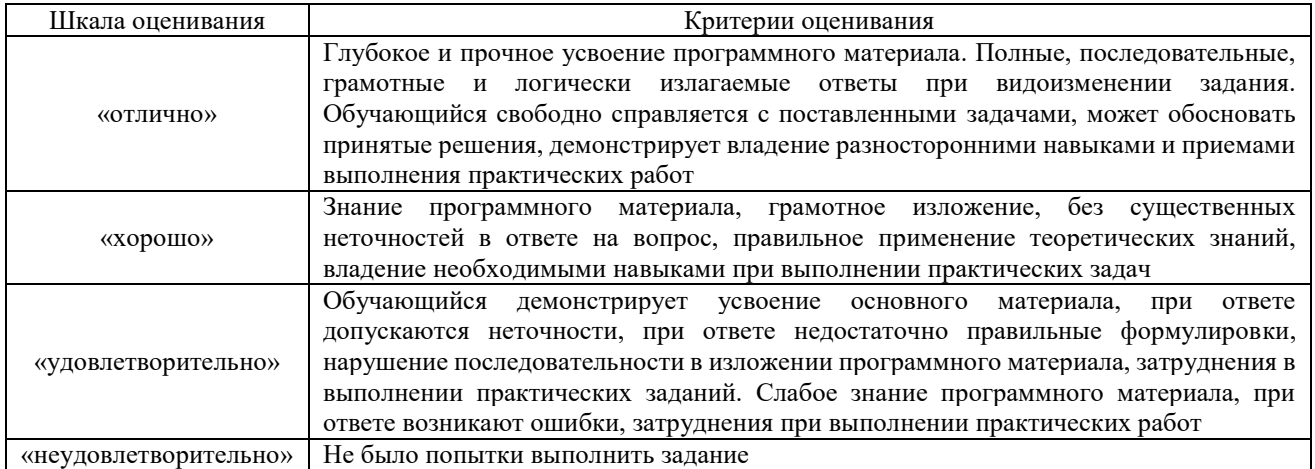

# Лабораторная работа

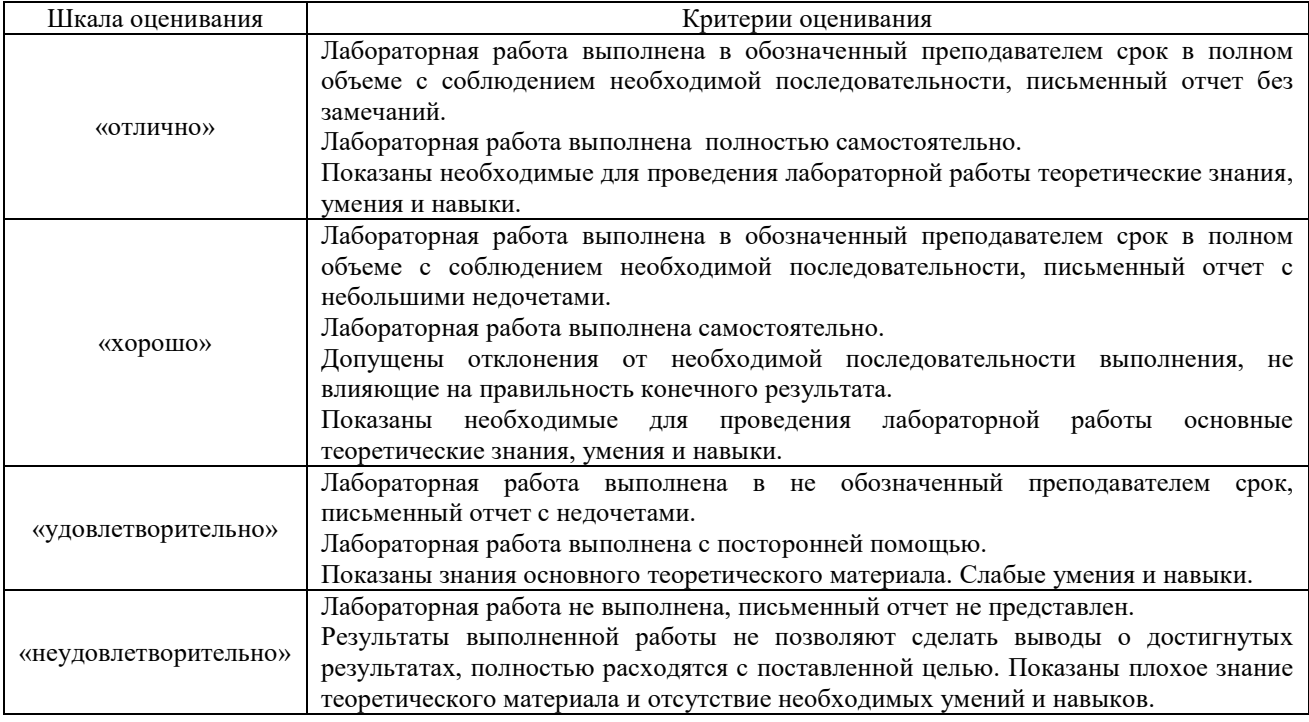

# Курсовая работа

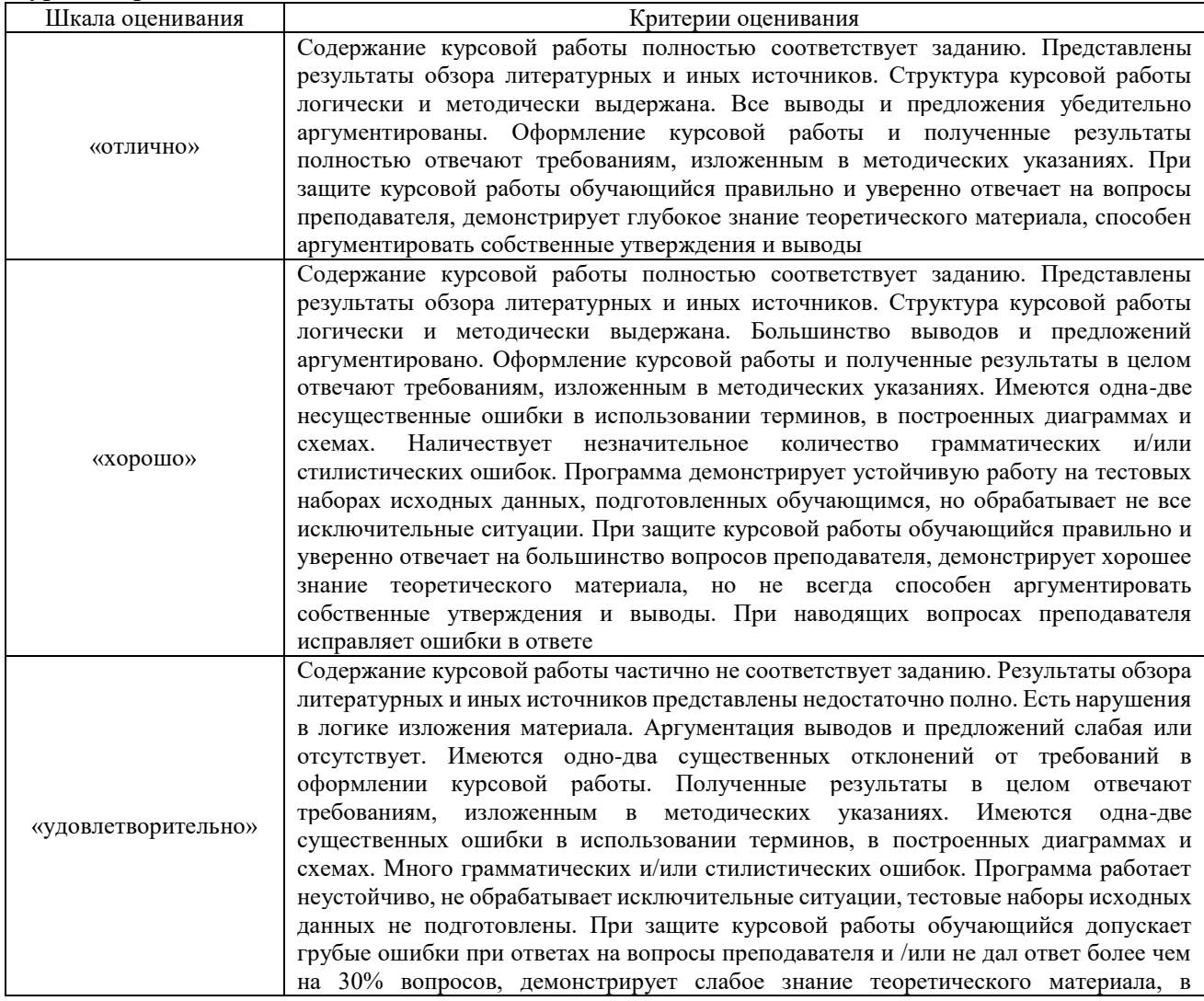

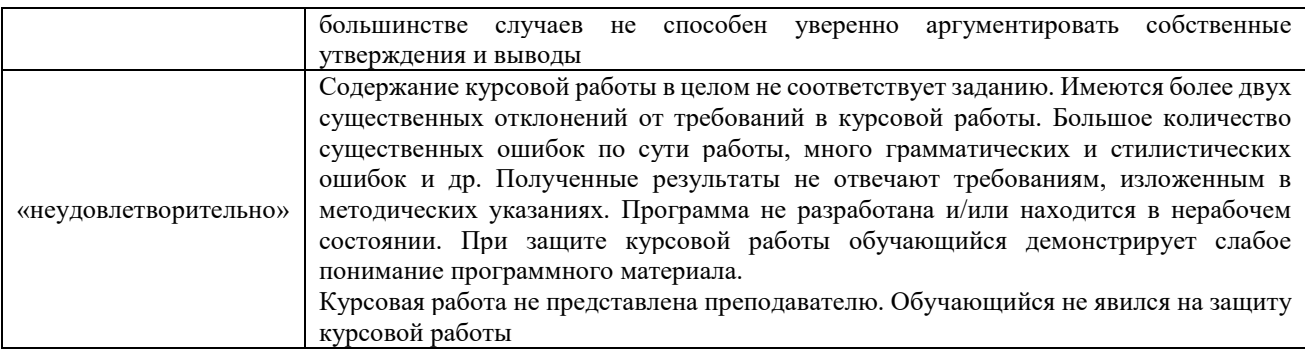

Тест

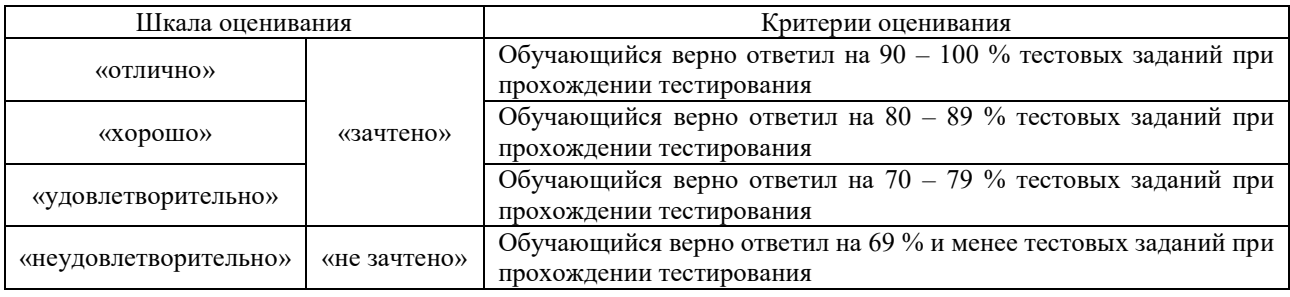

Результаты тестирования могут быть использованы при проведении промежуточной аттестации.

#### **Критерии и шкала оценивания промежуточной аттестации в форме экзамена**

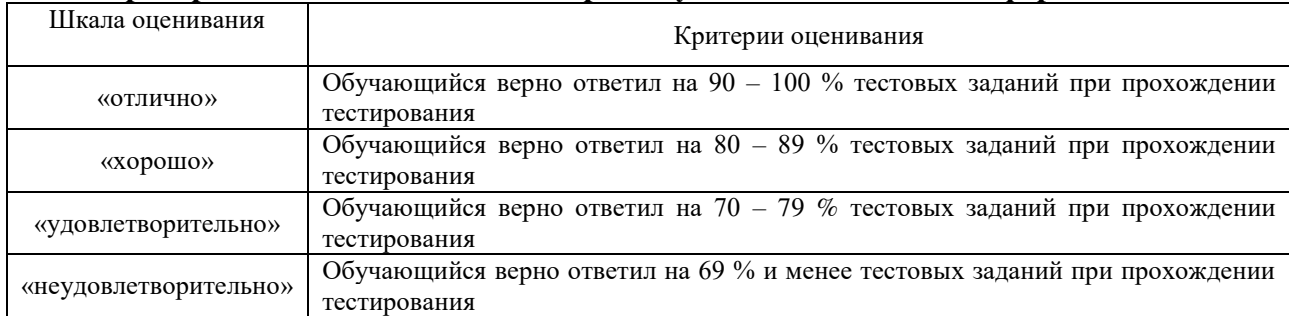

# **3. Типовые контрольные задания или иные материалы, необходимые для оценки знаний, умений, навыков и (или) опыта деятельности**

#### **3.1 Типовые вопросы для собеседования**

Раздел 1. Рельсовые цепи

- 1.1 Классификация рельсовых цепей и области применения.
- 1.2 Элементы рельсовых цепей.
- 1.3 Основные виды рельсовых цепей.
- 1.4 Рельсовые цепи на участках с автономной тягой.
- 1.5 Рельсовые цепи на участках при электротяге постоянного тока.
- 1.6 Рельсовые цепи на участках при электротяге переменного тока.
- 1.7 Кодовые рельсовые цепи.
- 1.8 Типы кодовых рельсовых цепей.
- 1.9 Фазочувствительные рельсовые цепи.
- 1.10 Типы фазочувствительных рельсовых цепей.
- 1.11 Тональные рельсовые цепи.
- 1.12 Типы тональных рельсовых цепей.
- 1.13 Рельсовые цепи на основе метода счета осей.
- 1.14 Точечные путевые датчики счета осей.
- 1.15 Системы счета осей фирмы «SIEMENS».
- 1.16 Системы счета осей фирмы «ЭССО».
	- Раздел 2. Специальные измерения в рельсовых цепях
- 2.1 . Режимы и критерии работы рельсовых цепей.
- 2.2 Методы измерений в рельсовых цепях
- 2.3 Измерение тока в РЦ.
- 2.4 Измерение сопротивлений.
- 2.5 Измерение фазовых соотношений.
- 2.6 Измерение аргумента сопротивлений.
- 2.7 Первичные и вторичные параметры РЦ.
- 2.8 Методы определения параметров РЦ постоянного тока.
- 2.9 Методы определения параметров РЦ переменного тока.

2.10 Регулировка РЦ.

- 2.11 Защита путевых реле от ложной работы.
- 2.12 Измерение и регулировка параметров РЦ.

#### **3.2 Лабораторные работы**

Лабораторная работа № 1

«Исследование перегонной кодовой РЦ переменного тока частотой 25 Гц»

реализуется в форме практической подготовки

Исследовать кодовую рельсовую цепь (РЦ) переменного тока частотой 25 Гц в нормальном, шунтовом режиме работы и режиме короткого замыкания, выполнить измерение параметров РЦ, измерение и расчёт первичных, а так же вторичных параметров рельсовой линии. Провести анализ влияния длины рельсовой линии на работу рельсовой цепи.

Контрольные вопросы

- 1. Область применения кодовых РЦ.
- 2. В чем основные преимущества кодовых РЦ?
- 3. Каково назначение и характеристики аппаратуры кодовой РЦ?

4. Какими критериями оценивается работа РЦ в нормальном, шунтовом, контрольном режиме, режиме короткого замыкания?

5. Каков характер изменения шунтовой чувствительности вдоль рельсовой линии?

6. Объяснить методику определения первичных и вторичных параметров рельсовой линии методом холостого хода и короткого замыкания.

#### Лабораторная работа № 2

«Исследование путевого генератора»

реализуется в форме практической подготовки

Изучить принципиальные схемы генераторов ГП, ознакомиться с устройством АПК-ТРЦ и методами проверки ГП, провести настройку и измерение рабочих параметров ГП, провести сравнение результатов измерений с нормативными параметрами настройки, определить при необходимости неисправности и сделать выводы о соответствии аппаратуры установленным требованиям.

Контрольные вопросы

1. Какие частоты используют для организации ТРЦ в системе АБТЦ?

- 2. Что относится к станционным устройствам ТРЦ при АБТЦ?
- 3. Что относится к перегонным устройствам ТРЦ при АБТЦ?
- 4. Состав аппаратуры питающего конца ТРЦ.

5. Основные узлы принципиальной схемы ГП и их назначение, характер светодиодной индикации.

#### Лабораторная работа № 3

#### «Исследование путевого фильтра»

### реализуется в форме практической подготовки

Изучить принципиальные схемы фильтров ФПМ, ознакомиться с устройством АПК-ТРЦ и методами проверки ФПМ, провести настройку и измерение рабочих параметров ФПМ, провести сравнение результатов измерений с нормативными параметрами настройки, определить при необходимости неисправности и сделать выводы о соответствии аппаратуры установленным требованиям.

Контрольные вопросы

1. Какие частоты используют для организации ТРЦ в системе АБТЦ?

2. Что относится к станционным устройствам ТРЦ при АБТЦ?

3. Что относится к перегонным устройствам ТРЦ при АБТЦ?

4. Основные узлы принципиальной схемы ФПМ и их назначение.

5. Что осуществляется для исключения подпитки рельсовой цепи одного пути от рельсовой цепи другого?

#### Лабораторная работа № 4

#### «Исследование путевого приемника»

#### реализуется в форме практической подготовки

Изучить принципиальные схемы приемников ПП, ознакомиться с устройством АПК-ТРЦ и методами проверки ПП, провести настройку и измерение рабочих параметров ПП, провести сравнение результатов измерений с нормативными параметрами настройки, определить при необходимости неисправности и сделать выводы о соответствии аппаратуры установленным требованиям.

Контрольные вопросы

1. Какие частоты используют для организации ТРЦ в системе АБТЦ?

2. Что относится к станционным устройствам ТРЦ при АБТЦ?

3. Что относится к перегонным устройствам ТРЦ при АБТЦ?

4. Состав аппаратуры приемного конца ТРЦ.

5. Основные узлы принципиальной схемы ПП и их назначение, характер светодиодной индикации.

#### Лабораторная работа № 5

«Регулировка тональных рельсовых цепей»

#### реализуется в форме практической подготовки

Изучить особенности применения ТРЦ в системе АБТЦ. Ознакомиться с устройством и назначением элементов схем ТРЦ. Изучить методику регулировки ТРЦ. Выявить особенности взаимодействия аппаратуры ТРЦ и схем кодирования

Контрольные вопросы

1. Область применения тональных РЦ.

2. В чем основные преимущества тональных РЦ?

3. Каково назначение и характеристики аппаратуры тональной РЦ?

4. Какие частоты используют для организации ТРЦ в системе АБТЦ?

5. Каков должен быть принцип чередования сигнальных частот в смежных рельсовых цепях?

#### **3.3 Типовое задание на курсовую работу**

Курсовая работа по дисциплине выполняется для промежуточной станции, расположенной на участке Красноярской железной дороги с электротягой переменного тока. Вариант станционных рельсовых цепей выбирается из двух типов:

1) тональные рельсовые цепи;

2) фазочувствительные рельсовые цепи частотой 25 Гц.

Станция и тип рельсовых цепей выбирается по рекомендации преподавателя в зависимости от мест прохождения практики или будущей работы студента.

В курсовой работе по станционным тональным рельсовым цепям должны быть рассмотрены следующие вопросы:

1) описание двухниточного плана станции;

2) схемы тональных рельсовых цепей, соответствующие двухниточному плану станции с указанием типа приборов;

3) методика регулировки тональных рельсовых цепей;

4) измерение параметров тональных рельсовых цепей:

- измерение напряжения на выходе путевого генератора;

- измерение напряжения на входе путевого приемника и напряжения на входе путевого реле;

- измерение напряжения питания приемников и генераторов;

- измерение напряжения на кодовом трансформаторе передающих устройств АЛС;

- измерение остаточного напряжения в шунтовом режиме;

5) измерение сопротивления изоляции (балласта) рельсовой линии;

6) измерение кодового тока и временных параметров кодов локомотивной сигнализации;

7) измерение асимметрии обратного тягового тока.

В курсовой работе по станционным фазочувствительным рельсовым цепям 25 Гц должны быть рассмотрены следующие вопросы:

1) описание двухниточного плана станции;

2) схемы фазочувствительных рельсовых цепей, соответствующие двухниточному плану станции с указанием типа приборов;

3) методика регулировки фазочувствительных рельсовых цепей;

4) специальные измерения в рельсовых цепях;

- измерение напряжения на путевых реле;

- измерение остаточного напряжения в шунтовом режиме;

- измерение сопротивления изоляции (балласта) рельсовой линии;

- измерение кодового тока и временных параметров кодов локомотивной сигнализации;

- измерение асимметрии обратного тягового тока;

5) проверка правильности чередования полярностей в смежных рельсовых цепях.

# **3.4 Перечень теоретических вопросов к экзамену**

(для оценки знаний)

- 1. Классификация рельсовых цепей по области применения, виду тяги, схеме канализации тягового тока.
- 2. Классификация рельсовых цепей по роду сигнального тока, режиму питания, типу путевого приемника.
- 3. Основные элементы рельсовых цепей; назначение, особенности конструкции.
- 4. Перегонная РЦ постоянного тока на участках с автономной тягой.
- 5. Кодовая РЦ на участках с автономной тягой.
- 6. Станционная РЦ переменного тока на участках с автономной тягой.
- 7. Фазочувствительная РЦ переменного тока на участках с автономной тягой.
- 8. Перегонная кодовая РЦ на участках электротяги постоянного тока.
- 9. Станционная фазочувствительная двухниточная РЦ на участках электротяги постоянного тока.
- 10. Перегонная кодовая РЦ при электротяге переменного тока.
- 11. Станционная фазочувствительная РЦ при электротяге переменного тока.
- 12. Тональные рельсовые цепи: особенности структуры и работы.
- 13. Тональная рельсовая цепь типа ТРЦ 3: назначение, состав, особенности работы. |
- 14. Тональная рельсовая цепь типа ТРЦ 4: назначение, состав, особенности работы.
- 15. Резонансная рельсовая цепь: назначение, состав, особенности работы.
- 16. Нормальный режим работы РЦ. Требования по обеспечению работы. Критерий нормальной работы.
- 17. Шунтовый режим работы РЦ. Требования по обеспечению работы. Критерий нормальной работы.
- 18. Контрольный режим работы РЦ. Требования по обеспечению работы. Критерий нормальной работы.
- 19. Режим короткого замыкания и режим АЛС для РЦ. Требования по обеспечению работы. Критерий нормальной работы.
- 20. Первичные параметры РЛ: удельное сопротивление рельсов, удельное сопротивление балласта.
- 21. Вторичные параметры РЛ: волновое сопротивление рельсов и коэффициент распространения волны.
- 22. Методы определения параметров РЦ постоянного тока: метод холостого хода и короткого замыкания.
- 23. Методы определения параметров РЦ постоянного тока: метод, не требующий отключения путевого реле.
- 24. Методы определения параметров РЦ постоянного тока: метод двух коротких замыканий.
- 25. Методы определения параметров РЦ постоянного тока: метод одного короткого замыкания с графоаналитическим расчетом.
- 26. Методы определения параметров РЦ переменного тока: метод холостого хода и короткого замыкания.
- 27. Методы определения параметров РЦ переменного тока: метод, не требующий измерения аргумента.
- 28. Методы определения параметров РЦ переменного тока: метод двух коротких замыканий.
- 29. Методы определения параметров РЦ переменного тока: метод электрически длинной линии.
- 30. Основные методы защиты путевых реле от ложной работы в РЦ различного типа.
- 31. Методика проверки правильности чередования полярности в РЦ постоянного тока с непрерывным и импульсным питанием.
- 32. Методика проверки правильности чередования мгновенных полярностей в РЦ переменного тока, оборудованных дроссель-трансформаторами.
- 33. Методика проверки правильности чередования мгновенных полярностей в РЦ переменного тока, необорудованных дроссель-трансформаторами.
- 34. Методика проверки правильности чередования полярности при стыковании двух- и однониточных РЦ.
- 35. Методика проверки правильности чередования полярности при стыковании однониточных РЦ.
- 36. Методика измерения асимметрии тягового тока в РЛ.
- 37. Методика измерения гармонического состава тягового тока в РЛ.
- 38. Методика измерения и регулировки тока АЛС в РЛ.
- 39. Измерение и регулировка временных параметров тока АЛС в РЛ.
- 40. Проверка работоспособности локомотивной аппаратуры АЛС.
- 41. Измерение сопротивления изоляции рельсовой линии с помощью прибора ИСБ-2.
- 42. Особенности регулировки кодовых РЦ.
- 43. Особенности регулировки фазочувствительных РЦ. . .
- 44. Особенности регулировки тональных РЦ.
- 45. Общая схема замещения РЦ: методика формирования, применяемые допущения, методика расчета коэффициентов четырехполюсников начала и конца РЦ.

#### **3.5 Перечень типовых простых практических заданий к экзамену** (для оценки умений)

- 1. Произвести расчет нормального режима работы РЦ.
- 2. Произвести расчет шунтового режима работы РЦ.
- 3. Произвести расчет контрольного режима работы РЦ.
- 4. Произвести расчет режима короткого замыкания РЦ.
- 5. Произвести расчет РЦ в режиме АЛС

#### **3.6 Перечень типовых практических заданий к экзамену**

(для оценки навыков и (или) опыта деятельности)

- 1. Произвести регулировку кодовых РЦ.
- 2. Произвести регулировку фазочувствительных РЦ.
- 3. Произвести регулировку тональных РЦ.

#### **3.7 Типовые контрольные задания для тестирования**

Фонд тестовых заданий по дисциплине содержит тестовые задания, распределенные по разделам и темам, с указанием их количества и типа.

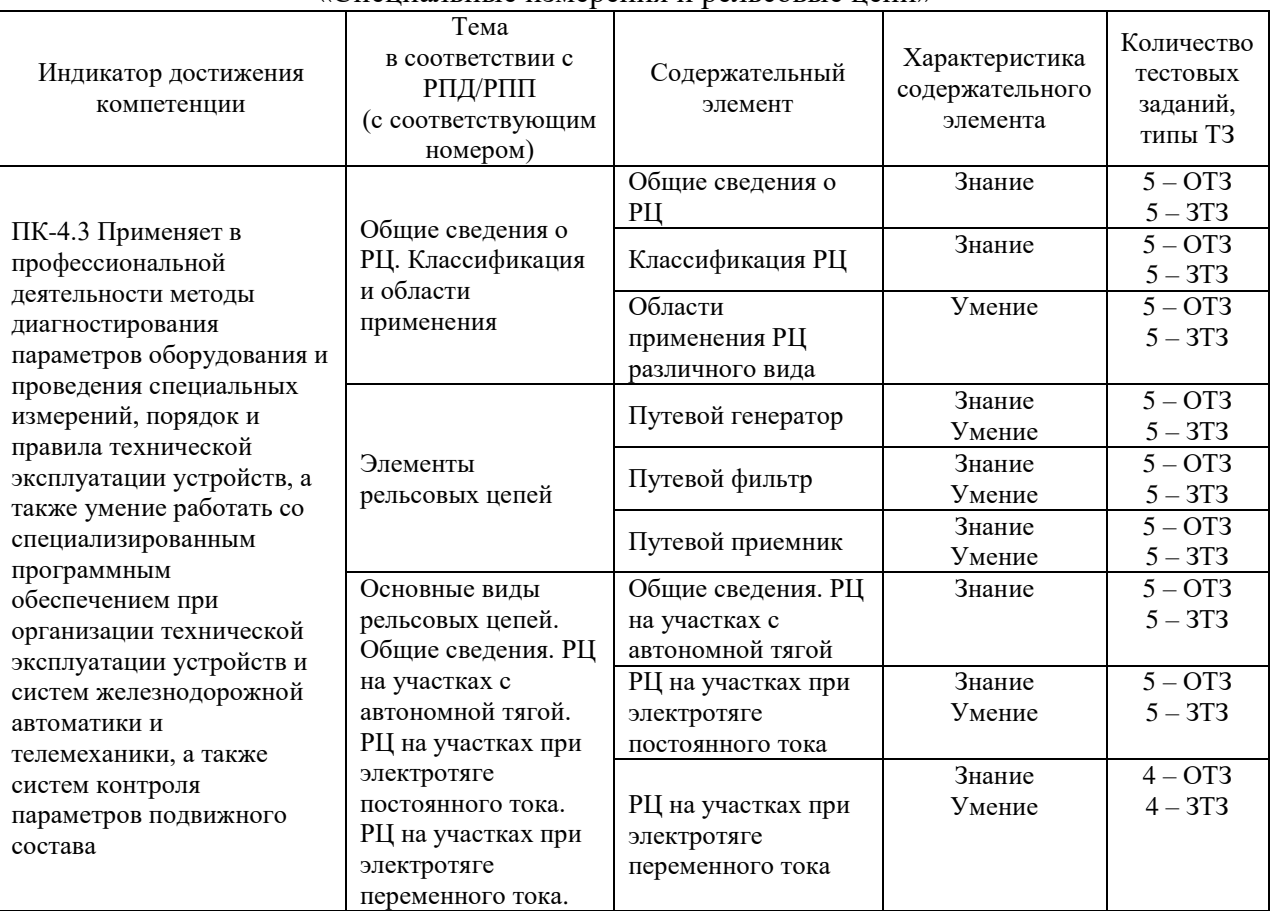

#### Структура фонда тестовых заданий по дисциплине «Специальные измерения и рельсовые цепи»

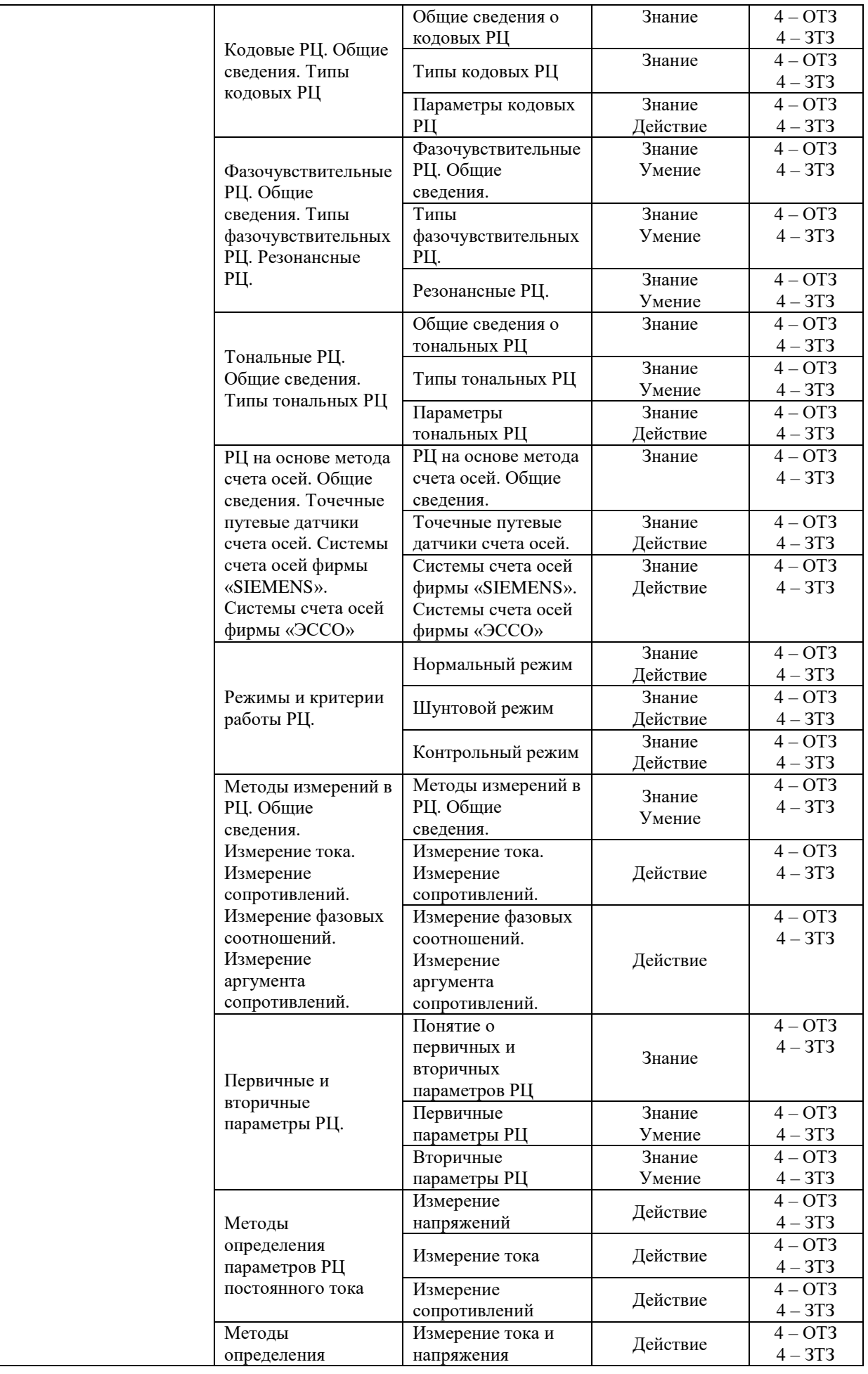

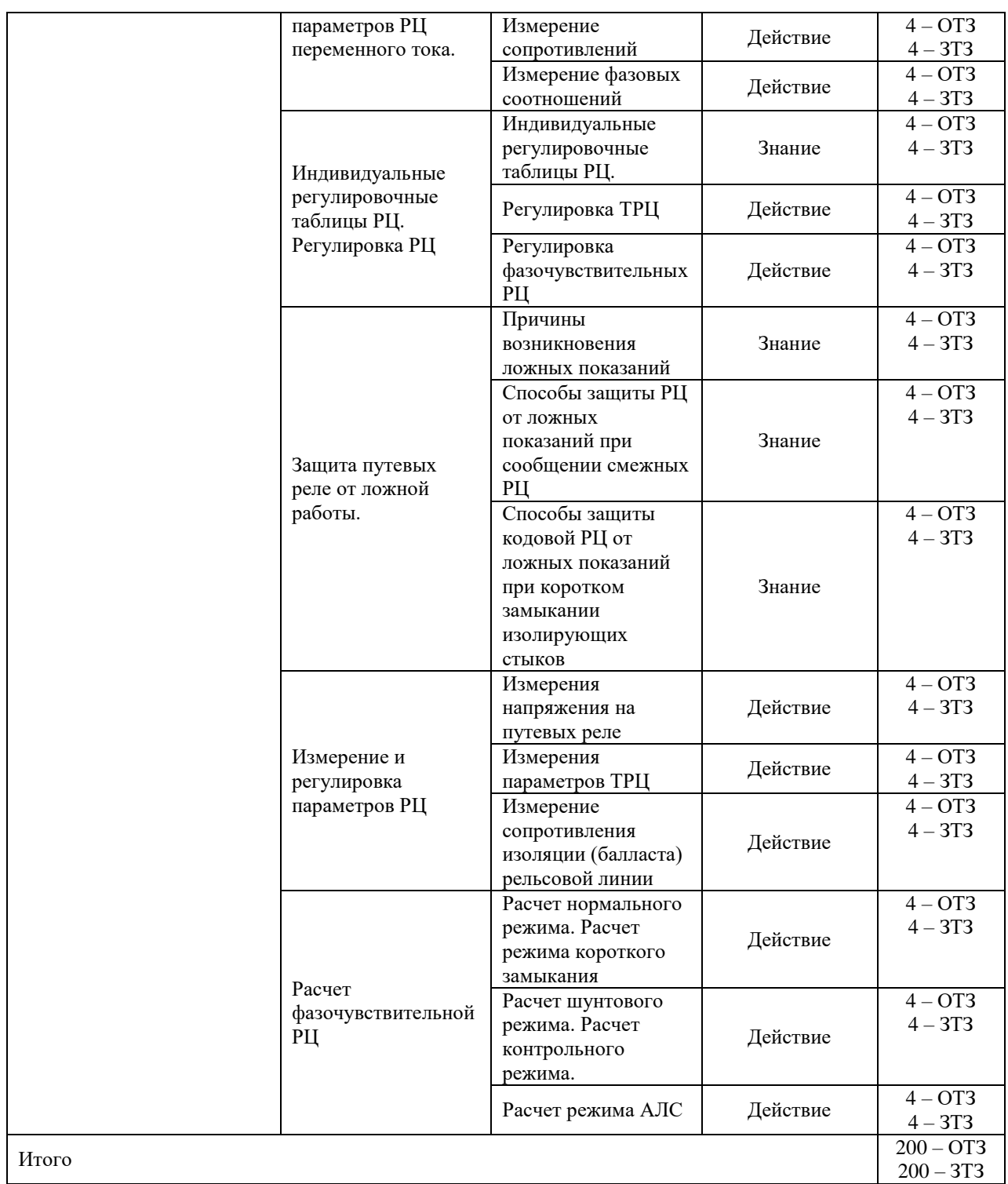

Полный комплект ФТЗ хранится в электронной информационно-образовательной среде КрИЖТ ИрГУПС и обучающийся имеет возможность ознакомиться с демонстрационным вариантом ФТЗ.

Ниже приведен образец типового варианта итогового теста, предусмотренного рабочей программой дисциплины.

Образец типового варианта итогового теста, предусмотренного рабочей программой дисциплины

Тест содержит 18 вопросов, в том числе 9 – ОТЗ, 9 – ЗТЗ. Норма времени – 50 мин.

Образец типового теста содержит задания для оценки знаний, умений, навыков и (или) опыта деятельности.

1. Выберите правильный ответ.

Точечный путевой датчик устанавливается для контроля

А) прохождения колесной пары подвижного состава

- Б) температуры буксы вагона
- В) температуры тормозной колодки
- 2. Выберите правильные ответы.

Преимущества рельсовой цепи по сравнению с путевыми датчиками:

А) контролирует целостность рельсовых нитей

Б) обеспечивает возможность использования рельсовой цепи в качестве телемеханического канала

В) невысокая стоимость

Г) простота конструкции

3. Выберите правильные ответы.

Рельсовые цепи по виду тяги подразделяются на

А) автономные

- Б) электрические
- В) паровозные
- Г) локомотивные

#### 4. Выберите правильные ответы.

РЦ по пропуску тягового тока подразделяются на

- А) многониточные
- Б) однониточные
- В) двухниточные
- Г) многопроводные

5. Выберите правильные ответы.

Станционные рельсовые цепи подразделяются

- А) кодовые
- Б) фазочувствительные
- В) тональные
- Г) фоточувствительные

#### 6. Дополните

Перегонные рельсовые цепи подразделяются на \_\_\_\_\_\_\_\_\_\_\_

7. Выберите правильные ответы.

Для работы станционных рельсовых цепей тональной частоты (ТРЦ) используются амплитудно-модулированные сигналы с несущими частотами

А) 420 Гц Б) 450 Гц В) 480 Гц

Г) 500 Гц

8. Выберите правильный ответ.

Станционные фазочувствительные рельсовые цепи при электротяге переменного тока работают на частоте

А) 25 Гц Б) 750 Гц В) 50 Гц Г) 580 Гц

9. Дополните

Нормальным режимом называется состояние исправной и свободной рельсовой цепи, когда путевой приемник выдает информацию

10. Выберите правильные ответы.

Первичными параметрами РЦ являются

А) электрическое сопротивление рельсов

Б) электрическое сопротивление балласта

В) волновое сопротивление

Г) скорость распространения волны

11. Выберите правильные ответы.

Контрольным режимом называется состояние рельсовой цепи, когда путевой приемник выдает информацию

- А) занято
- Б) свободно
- В) обрыв рельсовой линии
- Г) короткое замыкание рельсовой линии
- 12. Дополните

Режимом АЛСН называется состояние рельсовой цепи, при котором обеспечивается надежная работа \_\_\_\_\_\_\_\_\_\_\_\_

13. Выберите правильные ответы.

К измеряемым параметрам ТРЦ относятся напряжения

А) на выходе путевого генератора

Б) на входе путевого приемника

- В) на кодовом трансформаторе
- Г) на путевом фазочувствительном реле

#### 14. Дополните

Измерение сопротивления балласта проводится для

15. Дополните

Измерение кодового тока проводится для

#### 16. Дополните

Измерение асимметрии обратного тягового тока проводится для \_\_\_\_\_\_\_\_\_

#### 17. Дополните.

Путевой датчик состояния железнодорожного пути, воспринимающим элементом

которого является рельсовая линия, называется \_\_\_\_\_\_\_\_\_\_\_\_\_\_\_.

#### 18. Дополните.

При регулировке ТРЦ основным параметром является величина \_\_\_\_\_\_\_\_\_\_\_\_\_\_\_\_\_ на путевом приемнике.

# **4 Методические материалы, определяющие процедуру оценивания знаний, умений, навыков и (или) опыта деятельности**

В таблице приведены описания процедур проведения контрольно-оценочных мероприятий и процедур оценивания результатов обучения с помощью оценочных средств в соответствии с рабочей программой дисциплины.

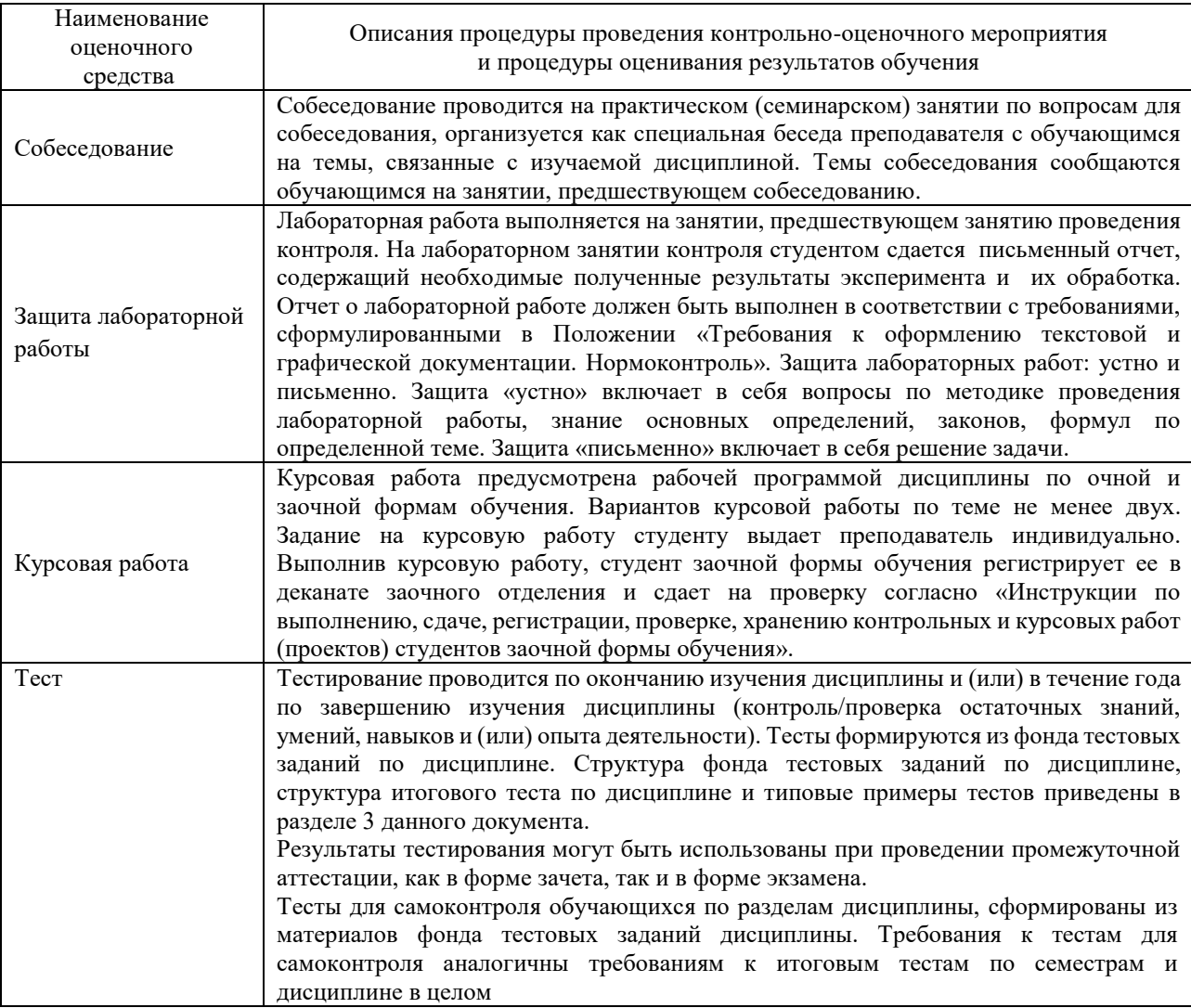

Для организации и проведения промежуточной аттестации (в форме экзамена) составляются типовые контрольные задания или иные материалы, необходимые для оценки знаний, умений, навыков и (или) опыта деятельности, характеризующих этапы формирования компетенций в процессе освоения образовательной программы:

– перечень теоретических вопросов к экзамену для оценки знаний;

– перечень типовых простых практических заданий к экзамену для оценки умений;

– перечень типовых практических заданий к экзамену для оценки навыков и (или) опыта деятельности.

Перечень теоретических вопросов и примеры типовых практических заданий разного уровня сложности к экзамену обучающиеся получают в начале семестра через электронную информационно-образовательную среду КрИЖТ ИрГУПС (личный кабинет обучающегося).

#### **Описание процедур проведения промежуточной аттестации в форме экзамена и оценивания результатов обучения**

Промежуточная аттестация в форме экзамена проводится путем устного собеседования по билетам. Билеты составлены таким образом, что в каждый из них включал в себя теоретические вопросы и практические задания.

Билет содержит два теоретических вопроса для оценки знаний (теоретические вопросы выбираются из перечня вопросов к экзамену), а также два практических задания: одно из них для оценки умений (выбирается из перечня типовых простых практических заданий к экзамену); второе практическое задание для оценки навыков и (или) опыта деятельности (выбирается из перечня типовых практических заданий к экзамену).

Распределение теоретических вопросов и практических заданий по экзаменационным билетам находится в закрытом для обучающихся доступе. Разработанный комплект билетов (25-30 билетов) не выставляется в электронную информационно-образовательную среду КрИЖТ ИрГУПС, а хранится на кафедре-разработчике ФОС на бумажном носителе в составе ФОС по дисциплине.

На экзамене обучающийся берет билет, для подготовки ответа на экзаменационный билет обучающемуся отводится время в пределах 45 минут. В процессе ответа обучающегося на вопросы и задания билета, преподаватель может задавать дополнительные вопросы.

Каждый вопрос/задание билета оценивается по четырехбалльной системе, а далее вычисляется среднее арифметическое оценок, полученных за каждый вопрос/задание. Среднее арифметическое оценок округляется до целого по правилам округления.

#### **Образец экзаменационного билета**

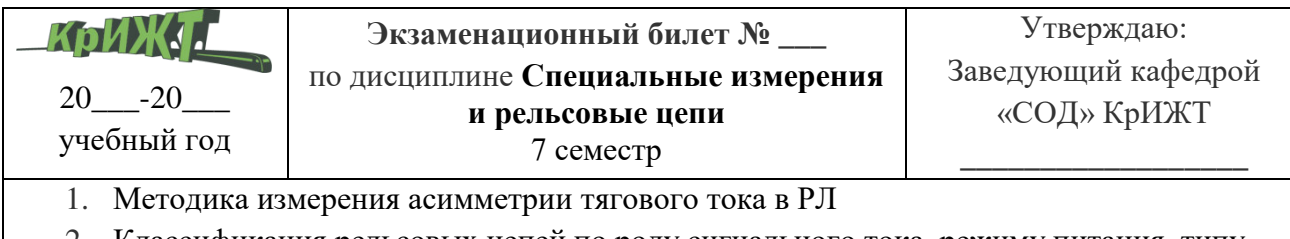

- 2. Классификация рельсовых цепей по роду сигнального тока, режиму питания, типу путевого приемника
- 3. Произвести расчет шунтового режима работы РЦ
- 4. Произвести регулировку кодовых РЦ.